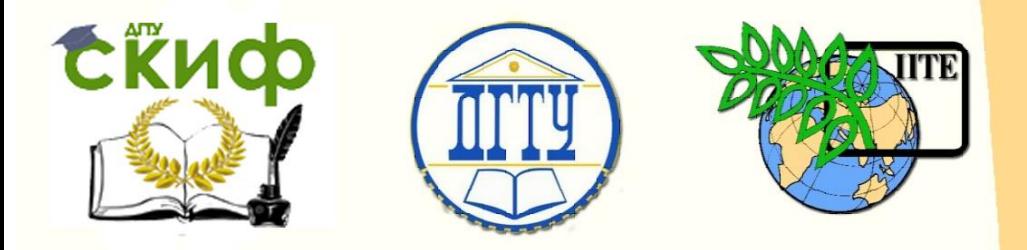

ДОНСКОЙ ГОСУДАРСТВЕННЫЙ ТЕХНИЧЕСКИЙ УНИВЕРСИТЕТ

УПРАВЛЕНИЕ ДИСТАНЦИОННОГО ОБУЧЕНИЯ И ПОВЫШЕНИЯ КВАЛИФИКАЦИИ

Кафедра «Физика»

## **Лабораторные работы Э28, Э29, Э30, Э31, Э32, Э33,**

«Исследование полупроводников» по дисциплине

## **«Физические основы электроники»**

Авторы Шкиль Т. В, Мардасова И. В., Тимолянов К. А.

Ростов-на-Дону, 2018

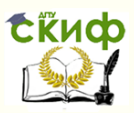

## **Аннотация**

Практикум содержит краткую теорию, описание рабочих установок и методику экспериментального определения ряда физических величин.

Предназначен для студентов инженерных направлений подготовки всех форм обучения, в программу учебного курса которых входит выполнение лабораторных работ по данной теме

## **Авторы**

к.ф.-м.н., доцент кафедры «Физика» Шкиль Т.В, к.ф.-м.н., доцент кафедры «Физика» Мардасова И.В., к.т.н., доцент кафедры «Физика» Тимолянов К.А.

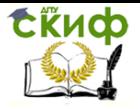

## **Оглавление**

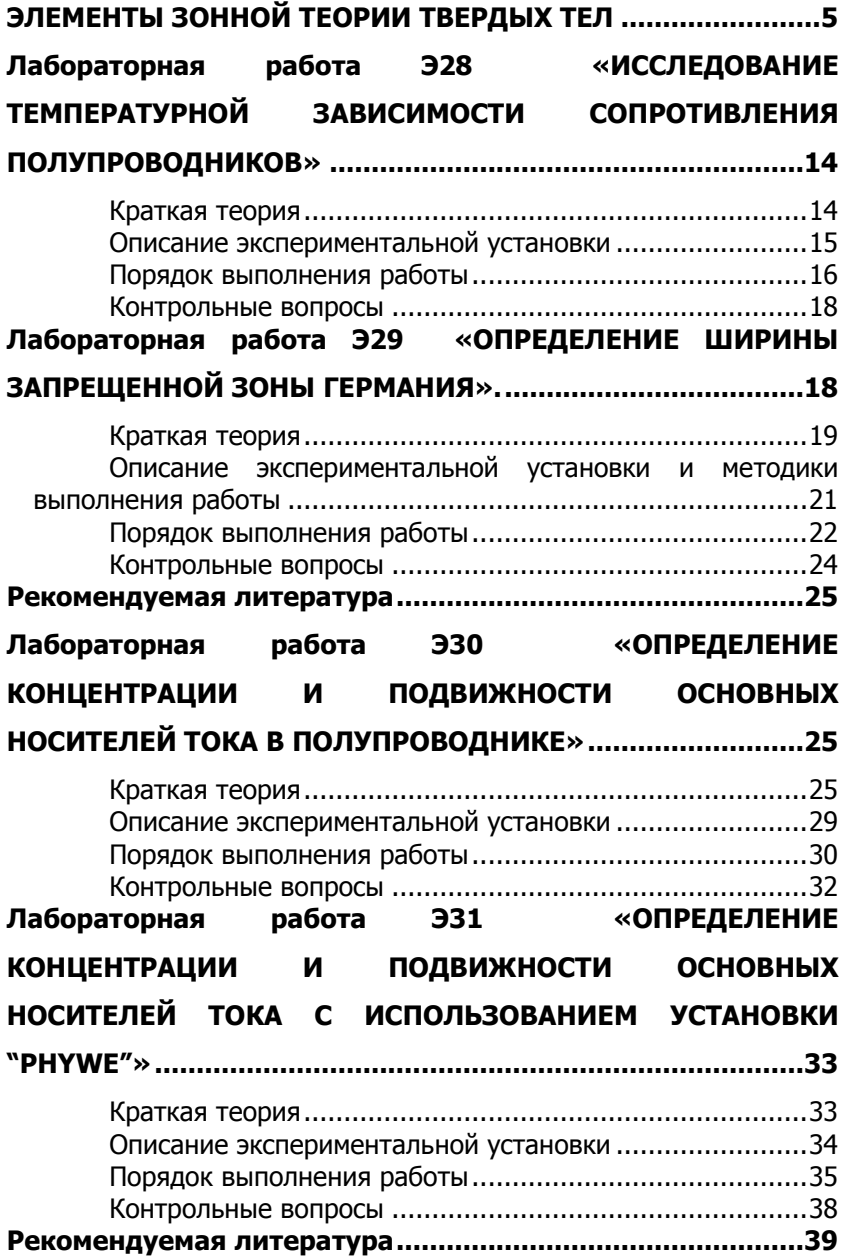

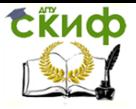

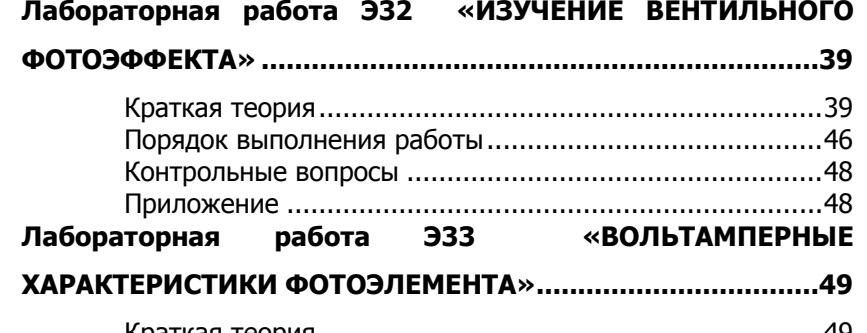

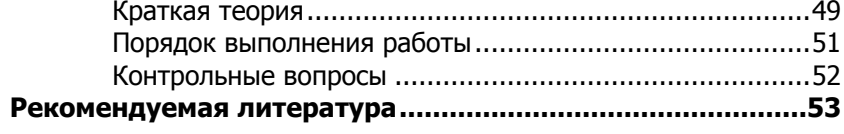

Управление дистанционного обучения и повышения квалификации

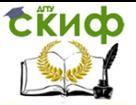

Физические основы электроники

## <span id="page-4-0"></span>**ЭЛЕМЕНТЫ ЗОННОЙ ТЕОРИИ ТВЕРДЫХ ТЕЛ**

#### **Металлы, диэлектрики и полупроводники по зонной теории**

Основу зонной теории составляет положение о дискретности возможных значений энергии электрона в изолированном атоме. Графически эти энергии могут быть представлены в виде набора энергетических уровней (рис. 1, в). Распределение электронов по уровням подчиняется принципу запрета Паули: на каждом энергетическом уровне может находиться не более двух электронов, причем их спины должны быть противоположно направлены.

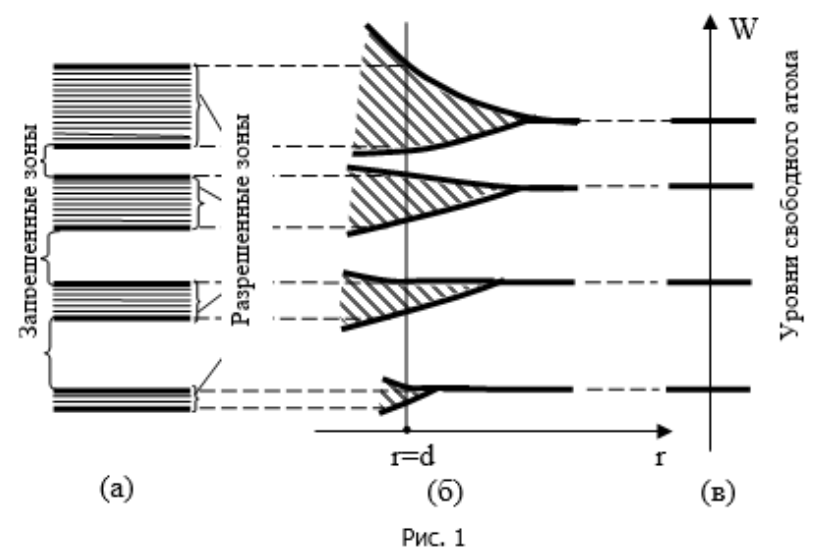

В невозбужденном состоянии электроны занимают уровни с минимально возможной энергией.

Если имеется *N* одинаковых отдельных атомов, то положения их энергетических уровней совершенно одинаковы и не зависят друг от друга. По мере сближения атомов между ними возникает всё усиливающееся взаимодействие, которое приводит к расщеплению каждого уровня на подуровни, поскольку, согласно принципу Паули, каждый уровень обладает ограниченной вместимостью.

Вместо одного, одинакового для всех *N* атомов уровня, возникает *N* очень близко расположенных подуровней, образу-

# **СЁИФ**

#### Физические основы электроники

ющих полосу или зону (рис. 1, б, *r* – расстояние между атомами;

*d* – постоянная кристаллической решетки кристалла). Эти зоны, возникшие из энергетических уровней отдельных атомов при образовании твердого тела, называются разрешенными энергетическими зонами (рис. 1, а).

Разрешенная энергетическая зона – совокупность значений энергии, которыми электроны могут обладать в твердом теле.

Величина расщепления разных уровней, т.е. ширина разрешенных зон не одинакова. Сильнее всего расщепляются уровни, заполненные в атоме внешними валентными электронами или ещё более высокие уровни, не занятые электронами в основном (невозбужденном) состоянии атома. Уровни, заполненные внутренними электронами, либо не расщепляются, либо расщепляются очень мало (т.к. их электроны не объединяются и не взаимодействуют, они остаются в составе иона, связаны каждый со своим ядром).

Промежутки между разрешенными зонами называются запрещенными энергетическими зонами. Они представляют собой совокупность значений энергии, которыми электроны не могут обладать в твердом теле.

В изолированном атоме энергетические уровни могут быть заполнены электронами полностью (2 электрона на уровне), частично (один электрон) или свободны от электронов. Подобно этому в кристаллических твердых телах разрешенные энергетические зоны также имеют различное заполнение электронами. Если рассматриваемая зона образована при расщеплении полностью заполненного энергетического уровня, то она также будет заполнена полностью, т.е. на каждом её уровне будет находиться по два электрона. Если зона соответствует частично заполненному энергетическому уровню изолированного атома, то электроны заполняют попарно только половину её уровней, а остальные уровни остаются свободными. Наконец, если разрешенная зона возникла при расщеплении незаполненного уровня атома, то она будет полностью свободной (рис. 2).

Как было отмечено, наиболее сильно расщепляются в кристаллах энергетические уровни внешних (валентных) электронов. Образующаяся при этом зона разрешенных значений энергии получила название валентной зоны. Валентная зона, в зависимости от типа твердого тела, может быть заполнена электронами полностью или частично.

Все разрешенные зоны энергий, расположенные ниже валентной зоны, заполнены элек- тронами полностью. Над ва-

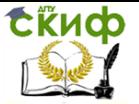

лентной зоной располагаются зоны разрешенных значений энергии, которые свободны от электронов.

Таким образом, спектр возможных значений энергии электронов в кристалле распадается на ряд разрешенных и запрещенных зон. Ширина зоны не зависит от размера кристалла. Чем больше атомов имеет кристалл, тем теснее располагаются уровни в зоне. Ширина разрешенных зон имеет величину порядка нескольких электрон-вольт. Если кристалл содержит  $10^{23}$  атомов, расстояние между соседними уровнями в зоне порядка 10-23 эВ.

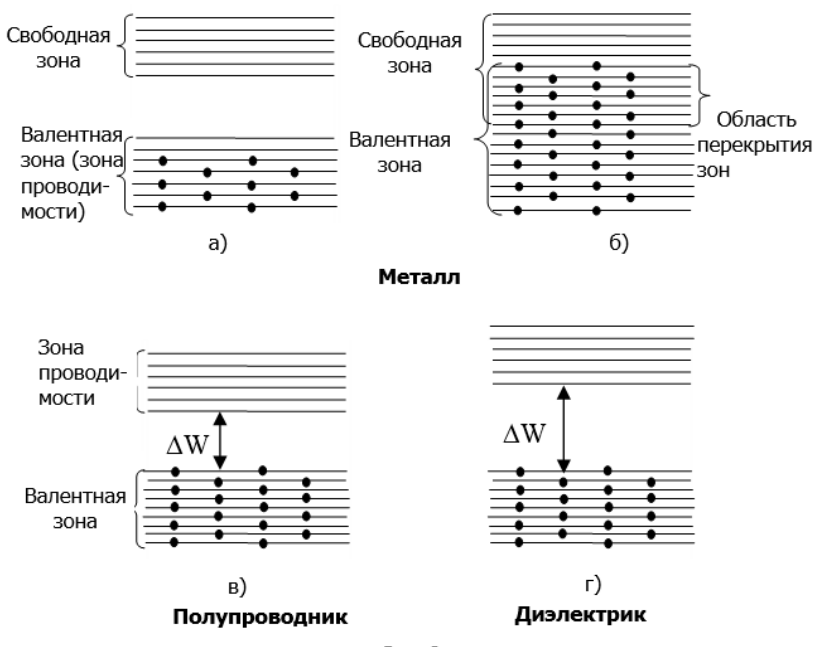

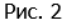

Существование энергетических зон позволяет объяснить с единой точки зрения существование металлов, полупроводников и диэлектриков.

Согласно зонной теории, электрические свойства кристаллических твердых тел определяются степенью заполнения разрешенных зон электронами и взаимным расположением разрешенных зон.

Если в разрешенной зоне имеются электроны и свободные энергетические уровни, то под действием внешнего электрического поля происходит перемещение электронов на более высокие уровни в пределах данной зоны; такое направленное движение

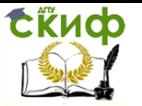

электронов представляет собой электрический ток.

Зона, в пределах которой возможно перемещение электронов под действием электрического поля, называется зоной проводимости.

Электроны зон, расположенных ниже валентной зоны, лишены возможности участвовать в проводимости, так как незаполненных энергетических уровней в них нет. Следовательно, для объяснения механизма электропроводности имеют значение валентная зона и расположенная над ней свободная зона разрешенных значений энергии, а также ширина запрещенной зоны между ними.

Взаимное расположение этих зон, характерное для проводников (металлов), полупроводников и диэлектриков при Т=0 К, показано на рис. 2.

Если в валентной зоне имеются свободные уровни (в этом случае она является зоной проводимости) (рис. 2, а), либо если валентная зона заполнена полностью, но перекрывается со свободной зоной (при этом образуется гибридная зона проводимости) (рис. 2, б), то под влиянием внешнего электрического поля электроны способны перемещаться на верхние свободные энергетические уровни. Кристалл с такой схемой энергетических зон – металл.

Если валентная зона при  $T = 0$  К полностью заполнена электронами и отделена от верхней свободной зоны (зоны проводимости) запрещенной зоной шириной  $\Delta W$  (рис. 2, в, г), то твердое тело будет представлять собой либо чистый полупроводник, либо диэлектрик (в зависимости от величины  $\Delta W$ ).

При  $\Delta W > 1$  эВ при всех реальных температурах электронов в зоне проводимости практически нет. Такие вещества называются диэлектриками (рис. 2, г). В них под влиянием внешнего поля (если оно не достигает пробойной величины) не может возникнуть электрический ток. В связи с этим диэлектрики находят широкое применение в электротехнике в качестве изоляторов.

Если запрещенная зона более узкая ( $\triangle W \leq 1$  эВ), то при достаточно высоких температурах за счет теплового возбуждения часть электронов сможет преодолеть запрещенную зону.

При наличии внешнего электрического поля электроны, оказавшиеся в верхней свободной зоне, являющейся в данном случае зоной проводимости, обеспечивают электрический ток. Такое вещество является чистым полупроводником (рис. 2,в).

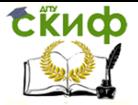

#### **Собственная и примесная проводимости полупроводников**

Полупроводниками являются твердые тела, у которых при абсолютном нуле температур валентная зона полностью занята электронами и отделена от зоны проводимости сравнительно узкой ( $\Delta W$ <1эв) запрещенной зоной.

Различают собственные и примесные полупроводники. Собственными являются химически чистые полупроводники, а их проводимость называется собственной проводимостью.

Типичными, наиболее широко распространенными собственными полупроводниками являются химические элементы германий и кремний. Внешние оболочки их атомов содержат по 4 валентных электрона, которые связаны с валентными электронами соседних атомов ковалентными связями.

На рисунке 3 приведена упрощенная плоская схема расположения атомов в кристалле германия; каждая черточка означает связь, осуществляемую одним электроном. В идеальном кристалле при нуле Кельвина такая структура ведет себя как диэлектрик, поскольку все валентные электроны участвуют в образовании связей, и, следовательно, не могут участвовать в проводимости.

С повышением температуры тепловые колебания решетки приводят к разрыву некоторых валентных связей, часть электронов отщепляется от атомов и они становятся свободными. В месте, покинутом электроном, возникает вакансия – дырка, которую могут заполнить электроны из соседней пары. Таким образом, дырка будет перемещаться по кристаллу, как и освободившийся электрон. В отсутствии электрического поля движение электронов проводимости и дырок является хаотическим. Если же кристалл поместить в электрическое поле, то электроны начнут двигаться против поля, дырки – по полю, возникнет собственная проводимость германия, обусловленная как электронами, так и дырками.

Рассмотрим этот процесс на основе зонной теории. Согласно зонной теории, энергия  $\Delta W$ , необходимая для перехода электрона с верхнего уровня валентной зоны на нижний уровень зоны проводимости, называется энергией активации (рис. 4).

Переход электронов из заполненной валентной зоны в свободную зону создает в валентной зоне вакантные состояния – дырки (отмечены кружками на рис. 4). Такая дырка ведёт себя подобно частице с элементарным положительным зарядом. Под действием внешнего электрического поля одновременно с перемещением электронов вверх по энергетическим уровням зоны

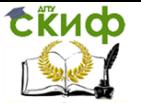

проводимости происходит заполнение вакантных состояний в валентной зоне электронами с нижележащих уровней этой зоны, эквивалентное перемещению положительных дырок вниз.

Таким образом, в полупроводниках можно говорить об электронном и дырочном типах проводимости, хотя оба они являются следствием перемещения электронов.

Проводимость собственных полупроводников, обусловленная движением электронов, называется электронной проводимостью или проводимостью *n*-типа (от лат. *negativus* - отрицательный).

Проводимость собственных полупроводников, обусловленная квазичастицами – дырками, называется дырочной проводимостью или проводимостью р–типа (от лат. рositivus – положительный).

Таким образом, в собственных полупроводниках наблюдается два механизма проводимости – электронный и дырочный. При этом число электронов проводимости равно числу дырок в данном полупроводнике.

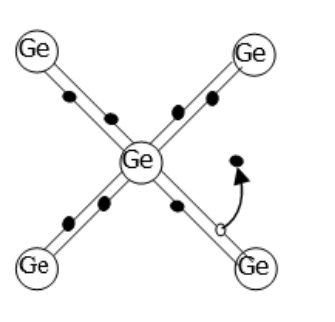

Рис. 3

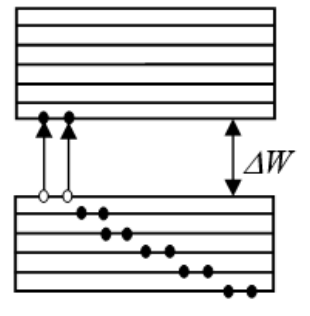

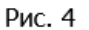

Проводимость химически чистых полупроводников, обусловленная наличием в них электронов и дырок, называется собственной проводимостью, а сами полупроводники – собственными полупроводниками.

С повышением температуры количество электронов, преодолевших за счет энергии теплового движения запрещенную зону, растет, соответственно увеличивается и число дырок. Следовательно, с ростом температуры собственная проводимость полупроводников увеличивается, а сопротивление уменьшается по экспоненциальному закону:

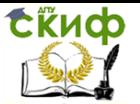

$$
\sigma = \sigma_0 e^{-\frac{\Delta W}{2kT}},
$$

$$
R = A e^{\frac{\Delta W}{2kT}},
$$

где  $\sigma$ - удельная проводимость,  $\sigma_0$  и  $A$  - постоянные, характерные для данного полупроводника,  $\Delta W$  - энергия активации, равная ширине запрешенной зоны и различная для разных полупроводников, k=1,38 10<sup>-23</sup>  $\frac{\text{X}}{V}$  - постоянная Больцмана, R -

сопротивление,  $T$  - температура в шкале Кельвин.

#### Примесная проводимость полупроводников

Примесной проводимостью называется проводимость полупроводников, обусловленная наличием в них примесей, а сами полупроводники - примесными полупроводниками.

Необходимо различать донорные и акцепторные примеси. Примеси, у которых валентных электронов на единицу больше, чем у атомов основного вещества, называются донорными.

Рассмотрим механизм донорной примесной проводимости на примере германия. При замешении атома германия атомом, валентность которого на единицу больше, например, пятивалентным атомом мышьяка  $As$ , один из электронов атома мышьяка не может образовать ковалентной связи, он

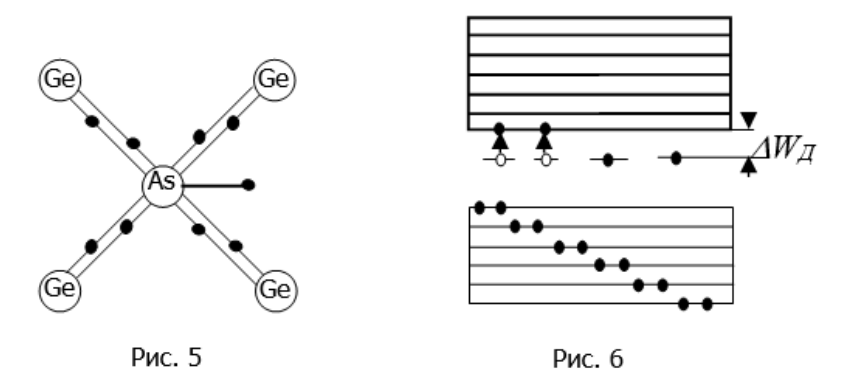

оказывается лишним и при тепловых колебаниях решетки может быть легко отщеплен от атома, т. е. стать свободным. При наложении электрического поля такие электроны начинают перемешаться по кристаллу, создавая электрический ток (рис. 5). С точки зрения зонной теории, рассмотренный процесс можно

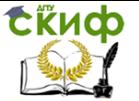

представить следующим образом. Введение донорной примеси искажает поле решетки и приводит к появлению дополнительных донорных уровней (рис. 6), которые располагаются в запрещенной зоне вблизи дна зоны проводимости. Эти уровни заняты донорными электронами. При температуре, близкой к абсолютному нулю, энергия теплового движения недостаточна для того, чтобы перевести донорные электроны в зону проводимости, и полупроводник ведет себя как изолятор. При повышении температуры, воздействии света и т. д. электроны переходят с донорных уровней в зону проводимости и, при наличии разности потенциалов,

обеспечивают ток.  $W_{\mathcal{A}}$  - энергия активации донорной примеси.

Проводимость полупроводника, обусловленная наличием в нём электронов донорной примеси, называется электронной, донорной или n-типа, а сам полупроводник - полупроводником nтипа.

Примесь, у атомов которой не хватает достаточного количества электронов, чтобы заместить все валентные связи в решетке основного вещества, называется акцепторной.

При введении в решетку германия примесного атома с тремя валентными электронами, например, бора В, для образования связей с четырьмя ближайшими соседними атомами германия у атома бора не хватает одного электрона, одна из связей остается неукомплектованной, поэтому четвертый электрон может быть захвачен от соседнего атома германия, где,

соответственно, возникает дырка (рис. 7). Происходящее затем последовательное заполнение образующихся дырок электронами эквивалентно движению дырок в противоположную сторону, т. е. дырки перемещаются в решетке германия как свободные положительные заряды.

При введении в полупроводник акцепторной примеси свободные примесные уровни располагаются в запрещенной зоне вблизи верхней границы валентной зоны (рис. 8). Под действием очень малой энергии теплового возбуждения атом примеси может отнять электрон у одного из своих ближайших соседей. Это означает, что часть электронов из валентной зоны уже при небольших температурах переходит на акцепторные уровни, а в валентной зоне появляются свободные дырки. В этом случае полупроводник приобретает дырочную проводимость или проводимость  $p$ -типа.

 $W_A$  - энергия активации акцепторной примеси.

Для перехода с донорного уровня в зону проводимости или из валентной зоны на акцепторный уровень (рис. 6, 8) требуется

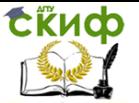

меньшая энергия, чем для перехода электрона из валентной зоны в зону проводимости. Поэтому при низких температурах основную роль играет примесная проводимость.

С ростом температуры в электронном полупроводнике, кроме свободных электронов, появляется некоторое количество свободных дырок, а в дырочном полупроводнике появляется некоторое количество свободных электронов. Носители заряда, число которых преобладает в кристалле, называются основными носителями; носители противоположного знака называются неосновными. В полупроводниках с донорной примесью основными носителями являются электроны, неосновными – дырки. В полупроводниках с акцепторной примесью основными носителями являются дырки, а неосновными – электроны. Причиной появления неосновных носителей является собственная проводимость.

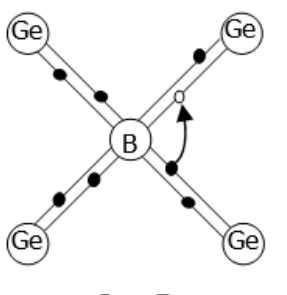

Рис. 7

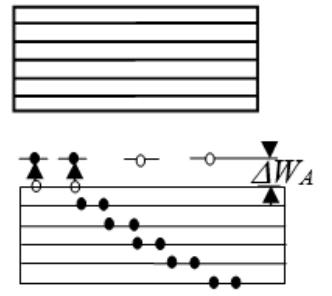

Рис. 8

Введение в кристаллическую решетку полупроводников примесей приводит к появлению в них ценных для практического использования свойств: резкого повышение электропроводности, фотопроводности, люминесценции и т. п. Полупроводники используются в электро- и радиотехнической аппаратуре (кристаллические диоды и триоды), служат выпрямителями (селеновые, купроксные). Из полупроводников изготовляют полупроводниковые сопротивления (термисторы, фотосопротивления), источники света (светодиоды, лазеры), источники э.д.с. (солнечные батареи) и др. Полупроводниковые приборы малогабаритны, что является их важным достоинством.

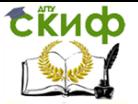

## <span id="page-13-0"></span>**ЛАБОРАТОРНАЯ РАБОТА Э28 «ИССЛЕДОВАНИЕ ТЕМПЕРАТУРНОЙ ЗАВИСИМОСТИ СОПРОТИВЛЕНИЯ ПОЛУПРОВОДНИКОВ»**

**Цель работы**: изучение зависимости сопротивления полупроводника от температуры и определение энергии активации. **Оборудование:** блок питания (ВУП-2М), термистор, нагреватель, термометр, мультиметр, соединительные провода.

#### **Краткая теория**

<span id="page-13-1"></span>Терморезистор (термистор) – высокоточный полупроводниковый прибор, принцип действия которого основан на зависимости сопротивления полупроводников от температуры.

При комнатной температуре сопротивление термисторов лежит в интервале от нескольких Ом до десятков МОм. Термисторы имеют вид цилиндрических стержней, трубок, прямоугольных столбиков или тонких нитей, помещенных в баллончики из стекла, керамики или металла (в последнем случае необходима изоляция). Они широко используются в устройствах для измерения температуры в потоках газов и жидкостей, быстрой сигнализации о перегреве отдельных частей агрегатов и т.п. Для изготовления термисторов используются оксидные полупроводники (смесь двуокиси титана с окисью магния, окиси никеля с окислами марганца).

С ростом температуры сопротивление собственного полупроводника уменьшается:

$$
R = Ae^{\frac{\Delta W}{2kT}},
$$
\n
$$
R = Ae^{\frac{\Delta W}{2kT}}.
$$
\n(1)

где *A* – некоторая константа для данного полупроводника,  $T$  - температура по шкале Кельвина, *k* 1,38 10 *Дж*/ *К* 8,625 10 *эВ*/ *К* 2 3 <sup>5</sup> – постоянная Больцмана,  $\Delta W$  - энергия активации.

В химически чистых полупроводниках  $\Delta W$  равна ширине запрещенной зоны между валентной зоной и зоной проводимости.

Энергию активации  $\Delta W$  можно определять различными способами.

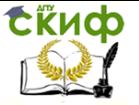

#### Способ I.

В соответствии с формулой (1) результаты измерения сопротивления термистора при двух различных температурах  $T_m^+$  и  $T_{n\text{}}$  можно представить в виде:

$$
R_m = Ae^{\frac{\Delta W}{2kT_m}}, \quad R_n = Ae^{\frac{\Delta W}{2kT_n}}.
$$

Взяв отношение этих выражений и прологарифмировав, можно получить формулу для экспериментального определения энергии активации  $\,\Delta W$  :

$$
\frac{R_m}{R_n} = e^{\frac{\Delta W}{2k}(\frac{1}{T_m} - \frac{1}{T_n})},
$$
\n
$$
\ln \frac{R_m}{R_n} = \frac{\Delta W}{2k} \cdot \frac{(T_n - T_m)}{T_m \cdot T_n} \implies \Delta W = \frac{2kT_m T_n}{(T_n - T_m)} \ln \frac{R_m}{R_n}. \quad (2)
$$

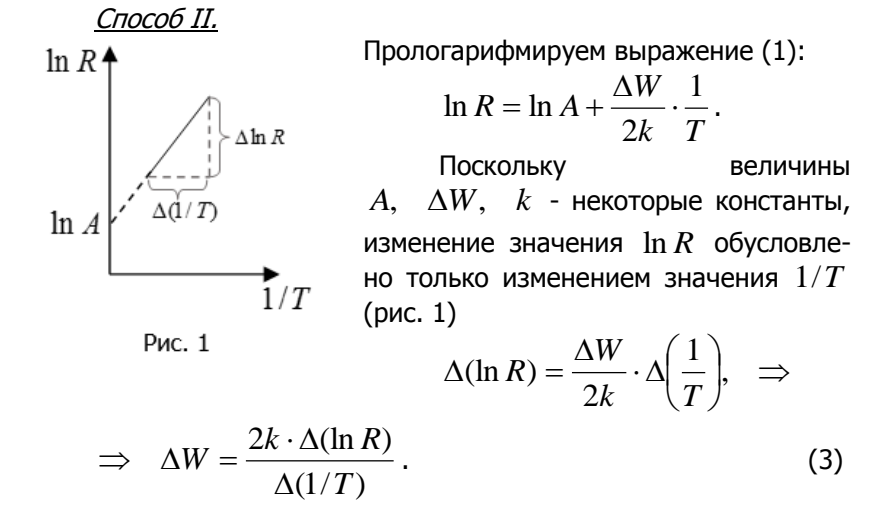

#### <span id="page-14-0"></span>**Описание экспериментальной установки**

Схема экспериментальной установки представлена на рис. 2

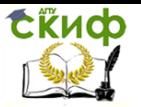

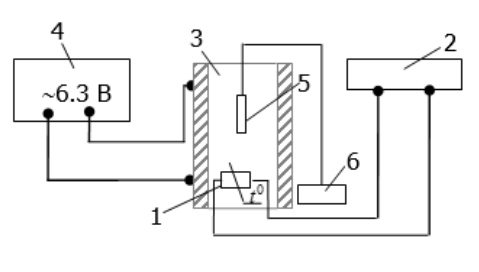

Рис. 2

Термистор 1, соединенный с мультиметром 2, помещен в нагреватель 3, металлическая часть которого находится внутри керамического корпуса. Питание нагревателя осуществляется от источника переменного тока (клеммы ~6,3 В блока

питания 4). Внутрь нагревателя помещается датчик 5 цифрового термометра 6. Блок питания 4 и мультиметр 2 подключаются к сети.

#### **Порядок выполнения работы**

- <span id="page-15-0"></span>1. Подключить к сети блок питания и мультиметр; мультиметр используется как омметр с пределом измерения 20 кОм.
- 2. Через каждые 5 °С снимать показания мультиметра (в интервале от комнатной температуры до 60<sup>0</sup>); данные занести в таблицу 1.
- 3. Отключить экспериментальную установку от сети.
- 4. В таблице 1 перевести значения температуры в шкалу Кельвина:

 $T = t^0C + 273$ .

 **Задание 1.** Построить градуировочную кривую термистора.

- 1. По данным таблицы 1 построить график зависимости  $R = f(T)$ .
- 2. Сделать вывод о степени соответствия построенного графика с теоретической зависимостью *R*(*T*) , описываемой формулой (1).

#### **Задание 2.** Определить энергию активации способом I.

1. По указанию преподавателя выбрать сочетания экспериментальных точек графика, т.е. набор значений *m* и *n* ; записать их в таблицу 1.

#### **Таблица 1**

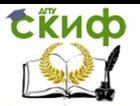

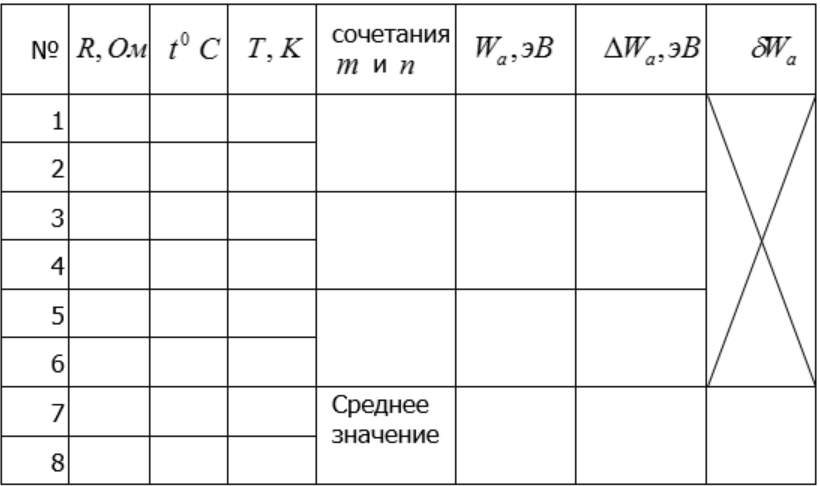

2. Для каждого сочетания *m* и *n* рассчитать по формуле (2) значения энергии активации  $\Delta W$  (в эВ); для удобства записи в таблице 1 она обозначена как *Wa*  $(W_a = \Delta W)$ ;  $k = 8.625 \cdot 10^{-5}$  *<sub>3</sub>B* / *K*.

Например,  $m = 1$ ,  $n = 5$ , 5 1  $5 \t-1$  $\frac{1^{15}5}{2}$ ln  $(T_5 - T_1)$ 2 *R R*  $T_{5} - T$  $W = \frac{2kT_1T}{\sqrt{T}}$ L,  $\Delta W = \frac{2\pi i_1 i_5}{\pi} \ln \frac{n_1}{n}$ .

3. По данным таблицы 1 рассчитать:

$$
\begin{aligned} \left\langle W_{a}\right\rangle =\frac{\sum_{i=1}^{n}\left(W_{a}\right)_{i}}{n}\ ;\quad\quad\left(\Delta W_{a}\right)_{i}=\left|\left\langle W_{a}\right\rangle -\left(W_{a}\right)_{i}\right|\ ;\\ \left\langle \Delta W_{a}\right\rangle =\frac{\sum_{i=1}^{n}\left(\Delta W_{a}\right)_{i}}{n}\ ;\quad\quad\quad\left\langle \delta W_{a}=\frac{\left\langle \Delta W_{a}\right\rangle }{\left\langle W_{a}\right\rangle }\ .\end{aligned}
$$

4. Записать окончательный результат в виде  $W_a = \langle W_a \rangle \pm \langle \Delta W_a \rangle$ .

#### **Задание 3.** Определить энергию активации способом II.

- 1. По данным таблицы 1 рассчитать и занести в таблицу 2 соответствующие значения  $\ln R$  и  $1/T$ .
- 2. По данным таблицы 2 построить график зависимости  $\ln R = f(1/T)$ .
- 3. Используя полученный график, рассчитать по форму-

Управление дистанционного обучения и повышения квалификации

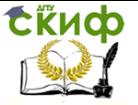

Физические основы электроники

ле (3) значение энергии активации;  $k = 8,625 \cdot 10^{-5}$  *эВ* / *K*.

- 4. Сравнить полученное значение с результатами задания 2.
- 5. Сделать вывод.

**Таблица 2**

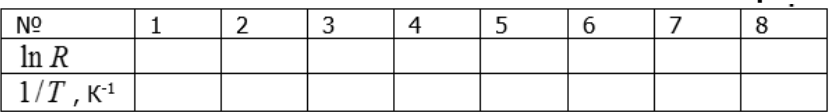

#### **Контрольные вопросы**

- <span id="page-17-0"></span>1. В чем отличие полупроводников от металлов и диэлектриков?
- 2. Чем отличаются зонные схемы металлов, полупроводников и диэлектриков? Изобразите их графически.
- 3. Чем обусловлена собственная проводимость полупроводников? Изобразите графически механизм собственной проводимости.
- 4. Какие полупроводники называют полупроводникам nтипа? р-типа?
- 5. Каков механизм электронной и дырочной примесной проводимостей полупроводников? Изобразите их графически.
- 6. Как зависит сопротивление полупроводника от температуры?
- 7. Что такое энергия активации?
- 8. Вывести формулы (2) и (3) для определения энергии активации.

## <span id="page-17-1"></span>**ЛАБОРАТОРНАЯ РАБОТА Э29 «ОПРЕДЕЛЕНИЕ ШИРИНЫ ЗАПРЕЩЕННОЙ ЗОНЫ ГЕРМАНИЯ».**

**Цель работы**: изучение температурной зависимости сопротивления полупроводника и определение ширины его запрещенной зоны.

**Оборудование:** модуль для изучения эффекта Холла, источник питания, мультиметр, соединительный провода.

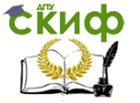

#### Краткая теория

<span id="page-18-0"></span>Величина, обратная сопротивлению, называется электрической проводимостью, а величина, обратная удельному сопротивлению  $P$ , называется удельной электрической проводимостью вещества:

$$
\sigma=\frac{1}{\rho}.
$$

Единица ее измерения – сименс на метр ( $\frac{C_M}{C_M}$ ).

1 См - проводимость участка электрической цепи сопротивлением 1 Ом.

Для собственных полупроводников зависимость сопротивления и удельной проводимости определяются формулами

$$
R = Ae^{\frac{\Delta W}{2kT}},
$$
  
\n
$$
\sigma = \sigma_0 e^{-\frac{\Delta W}{2kT}},
$$
\n(1)

где  $A$  и  $\sigma_0$ - постоянные, характерные для данного полупроводника.

Прологарифмируем выражение (2):

$$
\ln \sigma = \ln \sigma_0 - \frac{\Delta W}{2k} \cdot \frac{1}{T} \, .
$$

Энергия активации  $\Delta W$  в химически чистых полупроводниках равна ширине запрещенной зоны между валентной зоной и зоной проводимости.

собственных полупроводников Для зависимость  $\ln \sigma = f(\frac{1}{T})$  представляет собой прямую (рис. 1), по наклону которой можно определить ширину запрещенной зоны  $\Delta W$ , а по ее продолжению – величину  $\sigma_0$  (прямая отсекает на оси ординат отрезок, равный  $\ln \sigma_0$ ).

Управление дистанционного обучения и повышения квалификации

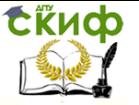

Физические основы электроники

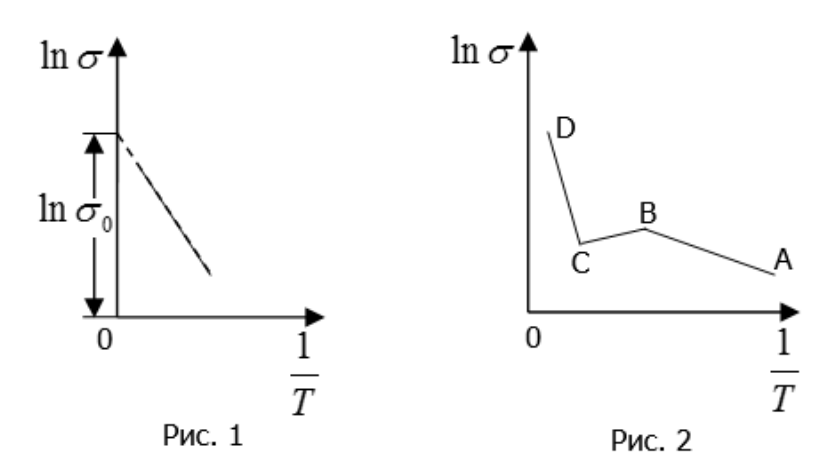

Для примесного полупроводника такая зависимость выглядит более сложно (рис. 2). При низких температурах (участок АВ) наблюдается примесная проводимость. При средних температурах повышение температуры не производит дальнейшей активации примесей, участок ВС соответствует области истощения примесей. При высоких температурах активизируются атомы самого вещества: носители заряда за счет тепловой энергии перескакивают запрещенную зону, попадая из валентной зоны в зону проводимости; участок СД соответствует области собственной проводимости полупроводника.

В настоящей лабораторной работе исследуется полупроводник германия с акцепторной примесью (р-тип), для которого область собственной проводимости начинается примерно со 100<sup>0</sup>С.

Как показано в лабораторной работе Э28 этого практикума, ширину запрещенной зоны полупроводника можно рассчитать двумя способами.

I. По результатам измерения сопротивления образца при двух различных температурах  $T_m$  и  $T_n$ :

$$
\Delta W = \frac{2kT_m T_n}{(T_n - T_m)} \ln \frac{R_m}{R_n},
$$
\n(3)

где *Rm* и *Rn* - соответствующие значения сопротивления,  $k = 8{,}625\cdot 10^{-5}$  э $B$  /  $K$  - постоянная Больцмана.

II. Используя график зависимости  $\ln R = f(1/T)$ , ширину

Управление дистанционного обучения и повышения квалификации

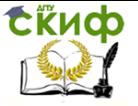

Физические основы электроники

запрещенной зоны можно определить по формуле

$$
\Delta W = \frac{2k \cdot \Delta(\ln R)}{\Delta(1/T)}.
$$
 (4)

#### <span id="page-20-0"></span>**Описание экспериментальной установки и методики выполнения работы**

Общий вид экспериментальной установки представлен на рисунке 3.

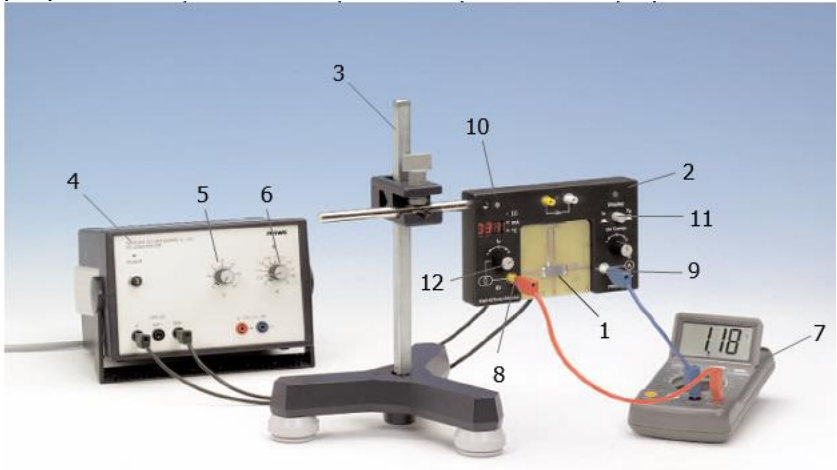

Рис. 3

Исследуемый полупроводник в форме пластины расположен на несущей панели 1, которая вставлена в модуль 2. Модуль закреплен на штативе 3. Питание осуществляется от универсального источника 4; **при выполнении работы рукоятки 5 и 6 должны быть выведены на нуль**. Модуль напрямую соединяется с выходом источника 12В через вход АС, расположенный на задней стороне модуля. Напряжение на пластине измеряется мультиметром 7, подключенным к двум контактам 8 и 9 на лицевой стороне модуля. Предел измерения вольтметра выставляется на 2 В постоянного напряжения. Значения температуры и тока отображаются на дисплее модуля 10; показания дисплея изменяются с помощью кнопки «Дисплей» 11. Если кнопка находится в отжатом состоянии, дисплей показывает температуру. Если кнопка утоплена, дисплей показывает значение силы тока *I* через пластину, а рукоятка 12 позволяет изменять его величину. Работа выполняется при постоянном значении тока  $I = 30mA$ , а напря-

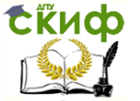

жение меняется в соответствии с изменением температуры. Значение сопротивления  $R$  определяется по закону Ома:

$$
R = \frac{U}{I},\tag{5}
$$

где *U* - показания вольтметра, *I* - значение силы тока. Нагревающая катушка активируется нажатием кнопки включения (on/оff) на задней стороне модуля.

#### **Порядок выполнения работы**

- <span id="page-21-0"></span>1. Подключить к сети и включить источник питания.
- 2. При утопленной кнопке 11 выставить рукояткой 12 ток  $I = 30$ *м* $A$ ; значение тока показывает дисплей модуля 10.
- 3. Отжать кнопку 11; дисплей показывает температуру.
- 4. Начать эксперимент, нажав кнопку (on/off) на задней стороне модуля.
- 5. Поскольку при нагревании температура пластины изменяется очень быстро, рекомендуется сначала дать пластине нагреться до 1400С, когда автоматически срабатывает отключение нагревающей катушки, а экспериментальные данные снимать при остывании пластины от  $140^{\circ}$ С до 100<sup>0</sup>С с шагом 5<sup>0</sup>. Результаты измерений соответствующих значений напряжения  $\,U\,$  и температуры  $\,t^{\,0}\,$  занести в таблицу 1.
- 6. Выключить источник питания и вольтметр, отключить установку от сети.
- 7. В таблице 1 перевести значения температуры в шкалу Кельвина:

 $T = t^0 C + 273$ .

8. Рассчитать по формуле (5) значения сопротивления *R* при постоянном значении силы тока  $I = 30mA$ .

Управление дистанционного обучения и повышения квалификации

#### Физические основы электроники

СЁИФ

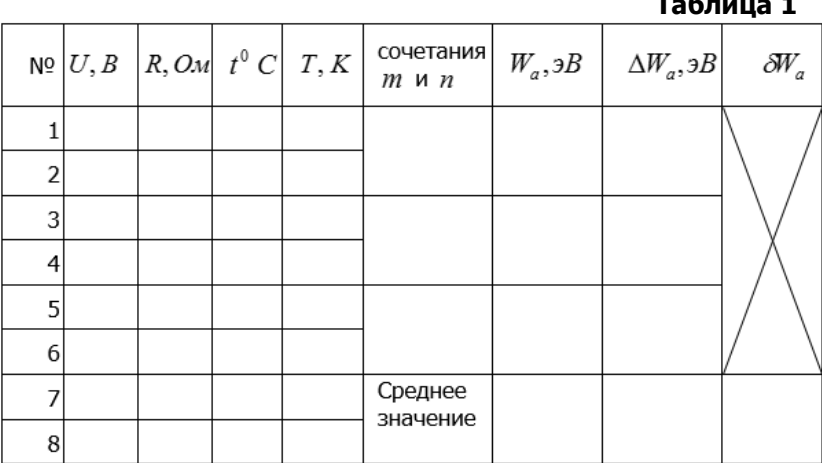

Задание 1. Построить градуировочную кривую термистора.

- По данным таблицы 1 построить график зависимости 1.  $R = f(T)$ .
- Сделать вывод о степени соответствия построенного гра- $2.$ фика с теоретической зависимостью  $R(T)$ , описываемой формулой (1).

#### Задание 2. Определить ширину запрешенной зоны способом  $\overline{I}$

- По указанию преподавателя выбрать сочетания экспери- $1.$ ментальных точек графика, т.е. набор значений  $m \times n$ : записать их в таблицу 1.
- Для каждого сочетания *m* и *n* рассчитать по формуле (3)  $2.$ значения  $\Delta W$  (в эВ); для удобства записи в таблице 1  $W_{a}$  $(W_a = \Delta W);$ обозначена она как  $k = 8.625 \cdot 10^{-5}$   $\partial B/K$ .

Hanpumep,  $m = 1$ ,  $n = 5$   $n = 5$ ,  $\Delta W = \frac{2kT_1T_5}{(T_2 - T_1)} \ln \frac{R_1}{R_2}$ .

 $3.$ По данным таблицы 1 рассчитать:

$$
\left\langle W_{a} \right\rangle = \dfrac{\displaystyle\sum_{i=1}^{n} \left( W_{a} \right)_{i}}{n} \text{ ; } \quad \left( \Delta W_{a} \right)_{i} = \left| \left\langle W_{a} \right\rangle - \left( W_{a} \right)_{i} \right| \text{ ; }
$$

.<br>Управление дистанционного обучения и повышения квалификации

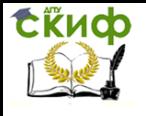

#### Физические основы электроники

$$
\bigl\langle \Delta W_a \bigr\rangle = \frac{\displaystyle \sum_{i=1}^n \bigl( \Delta W_a \bigr)_i}{n}\,;
$$

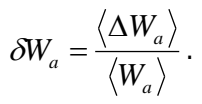

4. Записать окончательный результат в виле  $W_a = \langle W_a \rangle \pm \langle \Delta W_a \rangle$ .

Задание 3. Определить ширину запрещенной зоны спосо**бом II.** 

- 1. По данным таблицы 1 рассчитать и занести в таблицу 2 соответствующие значения  $\ln R$  и  $1/T$ .
- 2. По данным таблицы 2 построить график зависимости  $\ln R = f(1/T).$
- 3. Используя полученный график, рассчитать по формуле (4) значение  $\Delta W$ :  $k = 8.625 \cdot 10^{-5}$  э $B/K$ .
- 4. Сравнить полученное значение с результатами задания 2.
- 5. Сделать вывод.

#### Таблица 2

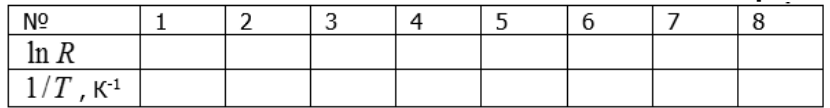

#### Контрольные вопросы

- <span id="page-23-0"></span> $1_{-}$ В чем отличие полупроводников от металлов и диэлектри- $KOR<sup>2</sup>$
- Чем отличаются зонные схемы металлов, полупроводни- $2<sub>1</sub>$ ков и диэлектриков? Изобразите их графически.
- $\mathbf{3}$ Чем обусловлена собственная проводимость полупроводников? Изобразите графически механизм собственной проводимости.
- 4. Какие полупроводники называют полупроводникам nтипа? Р-типа?
- Каков механизм электронной и дырочной примесной про-5. водимостей полупроводников? Изобразите их графически.
- 6. Как зависит сопротивление полупроводника от температуpы?
- Что такое энергия активации?  $7.$
- Вывести формулы (3) и (4) для определения энергии акти-8. вации.

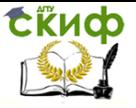

### **РЕКОМЕНДУЕМАЯ ЛИТЕРАТУРА**

- <span id="page-24-0"></span>1. Т.И.Трофимова, А.В. Фролов, «Курс физики», т.2, изд. КноРус, 976 с., 2010г.
- 2. И.П. Жеребцов, «Основы электроники», изд. Энергоатомиздат, 352 с., 1989г.

## <span id="page-24-1"></span>**ЛАБОРАТОРНАЯ РАБОТА Э30 «ОПРЕДЕЛЕНИЕ КОНЦЕНТРАЦИИ И ПОДВИЖНОСТИ ОСНОВНЫХ НОСИТЕЛЕЙ ТОКА В ПОЛУПРОВОДНИКЕ»**

**Цель работы**: исследование эффекта Холла и определение концентрации и подвижности основных носителей тока в полупроводнике.

**Оборудование:** пластина Холла, источник питания, амперметр, миллиамперметр, вольтметр, реостаты.

#### **Краткая теория**

<span id="page-24-2"></span>*Эффектом Холла* называют возникновение в металле (или полупро-<br>с воднике) с током плотностью  $j$ , помещенном в поперечное магнитное поле с индукцией *B* ∵<br>= ндукцией  $\, B$  , электрического поля в направлении, перпендику- $\,\vec{}\,$ лярном *B* и *j* ¦r<br>→ .

Этот эффект был обнаружен в 1879 г. американским физиком Эдваном Холлом и объясняется действием силы Лоренца на электрические заряды, принимающие участие в направленном движении.

Рассмотрим механизм возникновения этого явления, поместив ме таллическую пластину с током плотностью *j* в магнитное поле индукцией *B*  $\rightarrow$ , перпендикулярное *j*  $\rightarrow$ (рис. 1); на рисунке вектор *B* направлен

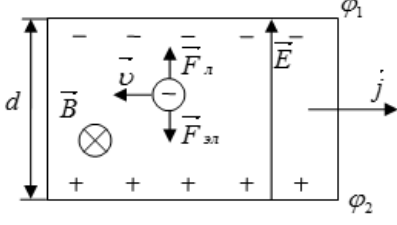

Рис. 1

перпендикулярно плоскости чертежа от нас.

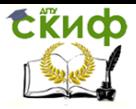

Поскольку за направление вектора  $\vec{j}$  принято направление упорядоченного движения положительных зарядов, электроны проводимости движутся в направлении, противоположном  $j$ . Можно приближенно считать, что все электроны движутся с постоянной скоростью, равной средней скорости их упорядоченного движения  $v$ . Тогда на каждый электрон действует сила Лоренца, перпендикулярная к направлению  $\vec{i}$ и $\overline{R}$ .

$$
F_n = e \cup B_n
$$

где  $e = 1.6 \cdot 10^{-19} K\pi$  - заряд электрона.

Под действием этой силы электроны будут смещаться к верхней грани пластины, вследствие чего у верхней грани пластины возникнет повышенная концентрация электронов (т.е. эта грань зарядится отрицательно), а у нижней грани недостаток электронов вызовет избыток положительных зарядов, т.е. она будет заряжена положительно. Таким образом, между указанными гранями возникает электрическое поле напряженностью  $\vec{E}$  , которое действует на электроны с силой

$$
F_{\rm out} = eE.
$$

Когда напряженность этого поперечного поля достигнет такой величины, что его действие на электрон будет уравновешивать силу Лоренца, в поперечном направлении установится стационарное распределение зарядов.

$$
F_{3n} = F_n,
$$
  
 
$$
eE = e \cup B,
$$
  
 
$$
E = \cup B.
$$

При этом нижняя грань пластины окажется заряженной до потенциала  $\varphi$ , а верхняя - до потенциала  $\varphi$ . Если пластина достаточно длинная и широкая, то возникшее поперечное электрическое поле можно считать однородным, а возникшая между гранями поперечная (холловская) разность потенциалов равна

$$
\Delta \varphi = \varphi_1 - \varphi_2 = U_x = Ed = \nu Bd,
$$

где d - расстояние между гранями (рис. 1).

Величину  $U_{\perp}$  часто называют напряжением Холла. Среднюю скорость электронов  $U$  можно выразить через плотность тока ј и концентрацию носителей тока (электронов)  $n$ .

Концентрация носителей тока равна их числу в единице объема. Так как

$$
j = nev,
$$

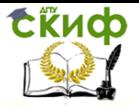

$$
v=\frac{j}{ne},
$$

и поэтому

$$
U_x = \frac{1}{ne} \cdot jBd.
$$

Как видно из полученного выражения, знак напряжения Холла зависит от знака заряда подвижных частиц, обуславливающих электропроводность. Если подвижные частицы несут отрицательный заряд (рис. 1, 2, а), то верхняя грань пластины будет заряжена отрицательно, а нижняя ПОЛОЖИТАЛЬНО

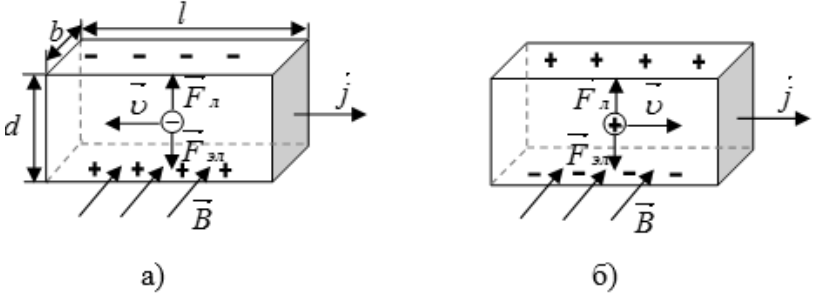

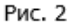

Если же частицы заряжены положительно, их скорость направлена так же, как и вектор плотности тока  $\overline{i}$ , и при указанном направлении магнитного поля верхняя грань будет заряжаться положительно, а нижняя - отрицательно (рис. 2, 6).

Поскольку

$$
j = \frac{I}{S} = \frac{I}{bd}
$$

гле,  $S = bd$  - плошаль поперечного сечения пластины.

$$
U_x = \frac{1}{ne} \cdot \frac{I}{bd} \cdot Bd = \frac{1}{ne} \cdot \frac{IB}{b} = R \cdot \frac{IB}{b},
$$
\n(1)

т.е. напряжение Холла прямо пропорционально магнитной индукции  $B$ , силе тока  $I$  и обратно пропорционально толщине пластины  $b$ . Величина  $R = \frac{1}{\sqrt{2}}$  называется *постоянной Холла* и зависит от вешества ne пластины

Постоянную Холла  $R$  можно определить экспериментально, изме-

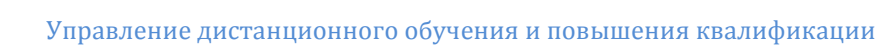

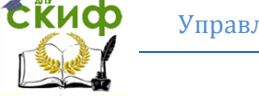

рив напряжение  $U_{r}$ , силу тока  $I$ , индукцию поля  $B$  и толщину пластины  $b$ .

$$
R=\frac{U_x\cdot b}{IB}.
$$

 $(2)$ 

Зная величину  $R$ , можно определить концентрацию носителей тока

$$
n = \frac{1}{eR}
$$
 (3)

и их подвижность.

Подвижность носителей тока равна отношению модулей векторов их средней скорости $v$  и напряженности  $E<sub>3</sub>$  электрического поля, под действием которого они движутся:

$$
\mu=\frac{\nu}{E_3}.
$$

На рисунке 1 вектор  $\vec{j}$  сонаправлен с вектором  $\vec{E}_3$ ; согласно закону Ома в дифференциальной форме

$$
\vec{j} = \sigma \vec{E} \cdot \vec{E}
$$

где  $\sigma$  - удельная проводимость материала пластины.

Поскольку 
$$
j = env
$$
, а  $R = \frac{1}{ne}$ ,

$$
env = \sigma E_3
$$
,  $\Rightarrow$   $\mu = \frac{v}{E_3} = \frac{\sigma}{ne} = \sigma R$ .

При комнатной температуре выражение для  $\sigma_0$  можно получить из формулы, определяющей сопротивление пластины  $R_0$ :

$$
R_0 = \rho_0 \frac{l}{S} = \rho_0 \frac{l}{bd} \Rightarrow \sigma_0 = \frac{1}{\rho_0} = \frac{l}{R_0 bd},
$$

где  $\rho_0 = \frac{1}{\sigma_0}$  - удельное сопротивление,  $l$  - длина пластины,

 $S = bd$  - площадь поперечного сечения пластины (см. рис. 2а). При комнатной температуре

Управление дистанционного обучения и повышения квалификации

# СЁИФ

#### Физические основы электроники

(4)

$$
\mu = \sigma_0 R = \frac{IR}{R_0 bd} = \frac{IU_x}{R_0 dIB}.
$$

Знак постоянной Холла совпадает со знаком заряда носителей тока, поэтому её измерение для полупроводника позволяет судить о характере его электропроводности. При электронной проводимости (n-тип полупроводника)  $\,R < 0$ , при дырочной проводимости (р-тип полупроводника)  $\,R > 0\,$ . Если в полупроводнике наблюдается оба типа проводимости, то по знаку постоянной Холла определяется преимущественный тип. В этом случае для расчета  $\,R\,$  применяются более сложные формулы.

Эффект Холла применяется также для умножения постоянных токов в аналоговых вычислительных машинах, в измерительной технике (датчики Холла). Использование датчиков Холла (пластинок из полупроводника с заданным значением  $R$ ) позволяет при известных  $I$  и  $b$ определить индукцию магнитного поля по измеренному значению холловской разности потенциалов  $\left. U_{_{X}}\right.$ , что широко применяется при изготовлении различных измерителей магнитной индукции.

#### **Описание экспериментальной установки**

<span id="page-28-0"></span>Схема экспериментальной установки представлена на рис. 3. Пластина Холла 1 помещена в центре катушки 2, состоящей из *N* 200 витков. При пропускании через катушку тока  $\,I_{\,k}\,$  возникает магнитное поле, индукция которого в центре катушки определяется формулой

$$
B = \mu_0 \frac{I_k}{2r} N \,, \tag{5}
$$

где  $4\pi \cdot 10^{-7}$   $\Gamma$ н/м 0  $\mu_{\text{o}} = 4\pi \cdot 10^{-7}$   $\Gamma$ н $/$  м - Магнитная постоянная,  $r = 0.045$  *м* - радиус витка катушки.

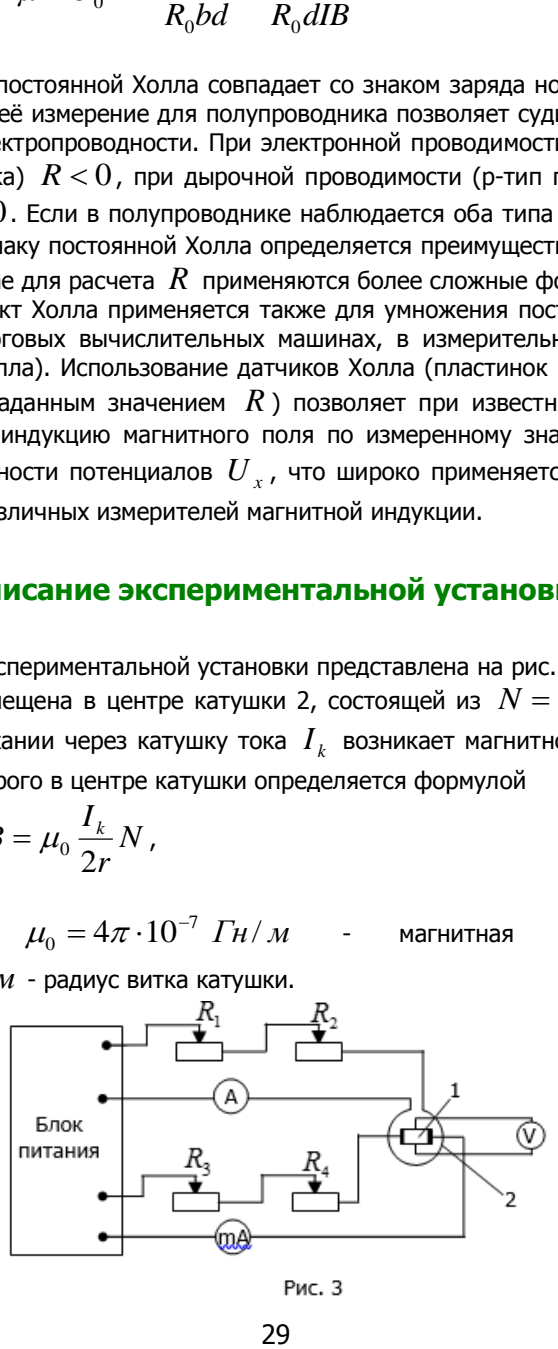

Рис. 3

29

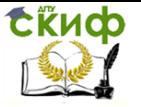

При пропускании тока  $I$  через пластину Холла между ее гранями возникает напряжение Холла  $\left. U_{_{X}}\right.$ , которое измеряется вольтметром  $\left. V\right.$  . Сила тока *k I*

измеряется амперметром  $A$ , а величина  $I$  - миллиамперметром  $mA$ . Реостаты  $R_1$  и  $R_2$  позволяют изменять силу тока в катушке  $I_k$ , а  $R_3$  и  $R_{\scriptscriptstyle 4}$  - силу тока  $\,I$  .

#### **Порядок выполнения работы**

<span id="page-29-0"></span>**Задание 1.** Исследование зависимости напряжения Холла *U x* от индукции магнитного поля *B* . 1. Подключить к сети блок питания. Проверить, что пластинка Холла расположена в центре катушки. 2. Спомощью реостатов  $R_{3}$  и  $R_{4}$  (сначала  $R_{3}$ , затем, при необходимости,  $\,R_{\scriptscriptstyle 4}$ ) установить по указанию преподавателя силу тока  $\,I\,$  через пластину Холла (рекомендуемое значение в интервале 20-40 *мА* ). 3. Изменяя с помощью реостатов  $R_1$  и  $R_2$  (сначала  $R_1$ , затем  $R_2$ ) силу тока в катушке  $\,I_{k}\,$  от 0,1  $\,A\,$  до 0,5  $\,A\,$  с шагом 0,1  $\,A$  , измерить

вольтметром соответствующие значения  $\,{U}_{_{\cal X}}\,$ и занести их  $\,$  в таблицу 1.

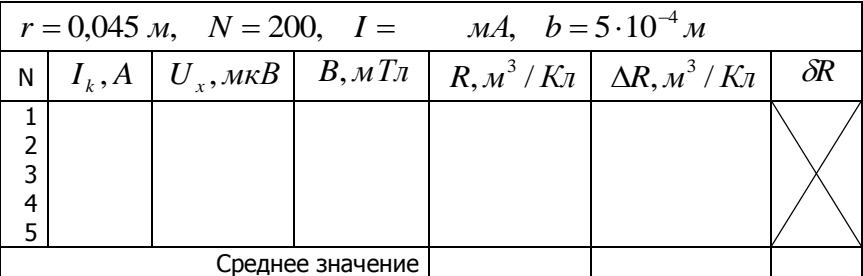

**Таблица 1**

4. Рассчитать по формуле (5) и записать в таблицу 1 значения индукции магнитного поля  $\,B\,$  в центре катушки, соответствующие значениям тока  $\,I_{\,k}$  .

5. По данным таблицы 1 построить график зависимости  $\boldsymbol{U}_{\boldsymbol{\mathit{x}}} = f(\boldsymbol{B})$  ; проанализировать полученную зависимость на соответствие формуле (1).

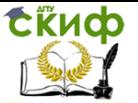

**Задание 2.** Исследование зависимости напряжения Холла *U x* от си-

лы тока *I* .

1. Спомощью реостатов  $R_1$  и  $R_2$  установить по указанию преподавателя силу тока в катушке  $\,I_{\scriptscriptstyle k}\,$  (рекомендуемое значение в интервале 0,2-0,4 *А* ).

2. Изменяя с помощью  $R_{3}$  и  $R_{4}$  силу тока  $I$  через пластину Холла от 10  $\overline{\mathit{MA}}$  до 50  $\overline{\mathit{MA}}$  с шагом 10  $\overline{\mathit{MA}}$ , измерять вольтметром соответствующие значения  $\,{U}_{_{\scriptscriptstyle \cal X}}\,$ и занести $\,$  их в таблицу 2.

3. По данным таблицы 2 построить график зависимости  $\boldsymbol{U}_{\boldsymbol{x}} = f(\boldsymbol{I})$ ; проанализировать полученную зависимость на соответствие с формулой (1).

**Таблица 2**

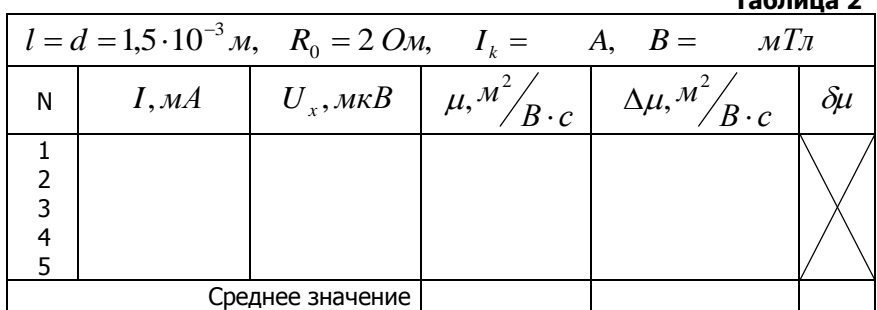

**Задание 3.** Расчет постоянной Холла *R* и концентрации основных носителей тока *n* .

1. По данным таблицы 1 рассчитать по формуле (2) значения *R* для каждого опыта.

2. Рассчитать и занести в таблицу 1

$$
\langle R \rangle = \frac{\sum_{i=1}^{5} R_i}{5}; \ \ \Delta R_i = \left| \langle R \rangle - R_i \right|; \ \ \langle \Delta R \rangle = \frac{\sum_{i=1}^{5} \Delta R_i}{5}; \ \ \delta R = \frac{\langle \Delta R \rangle}{\langle R \rangle}.
$$

3. Записать окончательный результат в виде:  $R = \langle R \rangle \pm \langle \Delta R \rangle$  .

4. Определить по формуле (3) концентрацию основных носителей тока, используя среднее значение  $\langle R\rangle$  :

Управление дистанционного обучения и повышения квалификации

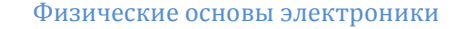

$$
n=\frac{1}{e\langle R\rangle},
$$

где  $e = 1, 6 \cdot 10^{-19}~K$ л - элементарный заряд.

**Задание 4**. Расчет подвижности основных носителей тока.

1. Рассчитать по формуле (5) значение индукции  $B$  при выполнении задания 2, занести его в таблицу 2.

2. Используя данные таблицы 2, по формуле (4) рассчитать и занести в таблицу 2 значения  $\,\mu\,$  для каждого опыта:

$$
\mu = \frac{lU_x}{R_0dIB}.
$$

3. Рассчитать и занести в таблицу 2

\n
$$
e(R)^{-19} K_{\pi}
$$
 - элементарный аард.  
\n**Задание 4.** *Расчет подвижности основных носителей тока.*  
\n1. *Рассчитать по формуле (5)* значение индукции *B* при выпонни задания 2, занести его в таблицу 2.  
\n2. *Используя данные таблици 2.*  
\n2. *Используя данные таблици 2.*  
\n2. *Используя данные таблици 2.*  
\n2. *Истользуя данные таблици 2.*  
\n2. *У*  $\mu = \frac{lU_x}{R_0 dI B}$   
\n3. *P*ассчитать *и* занести в таблицу 2  
\n $\langle \mu \rangle = \frac{\sum_{i=1}^{5} \mu_i}{5}$ ;  $\Delta \mu_i = |\langle \mu \rangle - \mu_i|$ ;  $\langle \Delta \mu \rangle = \frac{\sum_{i=1}^{5} \Delta \mu_i}{5}$ ;  $\partial \mu = \frac{\langle \Delta \mu \rangle}{\langle \mu \rangle}$   
\n4. *Записать* выводы.  
\n**KOHTPOJLHLHE BODQCLI**  
\n1. *B* чем захлочается 300фект Холла? Какова причина его возникновения? Ответ подсником.  
\n2. *Kaxa cuna действует на эпектрические* зарады, движуциеся в матыно поле? Как оределереля, действующей на зарады в электричесском поле.  
\n3. *Запишите формулу* для сина, вействующей на зарады в электрическом поле.  
\n4. Что таков несж определяся в емичина и кацев 3000димосты? Ответ полок и нацва 700 каков месанизм электронной примесной проводимости? Ответ поясниче, и скиов неа, и каков механиям дырочной примесной проводимости? Ответ пояс, Каков механиям дырочной примесной проводимости? Ответ пояс, Каков механизм, најльдычной прим

4. Записать окончательный результат в виде:  $\mu$   $=$   $\langle \mu \rangle$   $\pm$   $\langle \Delta \mu \rangle$  .

<span id="page-31-0"></span>5. Сделать выводы.

Сійиф

#### **Контрольные вопросы**

1. В чем заключается эффект Холла? Какова причина его возникновения? Ответ поясните рисунком.

2. Какая сила действует на электрические заряды, движущиеся в магнитном поле? Как определяется величина и направление этой силы?

3. Запишите формулу для силы, действующей на заряды в электрическом поле.

4. Что такое концентрация носителей тока?

5. Что такое подвижность носителей тока?

6. Как возникает собственная проводимость полупроводников? Ответ поясните рисунком.

7. Каков механизм электронной примесной проводимости? Ответ поясните рисунком.

8. Каков механизм дырочной примесной проводимости? Ответ поясните рисунком.

9. Какие носители тока называются основными и какие неосновными? 10. Какие носители тока являются основными в электронном полупроводнике? В дырочном?

11. Какие носители тока являются неосновными в электронном полупроводнике? В дырочном?

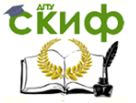

## <span id="page-32-0"></span>ЛАБОРАТОРНАЯ РАБОТА ЭЗ1 «ОПРЕДЕЛЕНИЕ КОНЦЕНТРАЦИИ И ПОДВИЖНОСТИ ОСНОВНЫХ НОСИТЕЛЕЙ ТОКА С ИСПОЛЬЗОВАНИЕМ УСТАНОВКИ "РНУШЕ"»

Цель работы: исследование эффекта Холла и определение концентрации и подвижности основных носителей тока в полупроводнике. Оборудование: модуль для изучения эффекта Холла, германиевый полупроводник р-типа, две катушки, железный сердечник с полюсными наконечниками, датчик Холла, источник питания, установка «Кобра 3», измерительный модуль «Тесла», персональный компьютер.

#### Краткая теория

<span id="page-32-1"></span>Теоретический материал изложен подробно в лабораторной работе Э  $30.$ 

Если полупроводниковую пластину, вдоль которой течет ток  $I$ , поместить в поперечное магнитное поле с индукцией  $B$ , то в направлении, перпендикулярном  $I$  и  $B$ , между гранями пластины возникает разность потенциалов  $\varphi_1 - \varphi_2 = U$ . Это явление получило название эффекта Холла, а величина  $U_{\star}$  - напряжение Холла.

Согласно теории

$$
U_x = R \cdot \frac{IB}{b},
$$

 $(1)$ 

где  $b$  - толщина пластины,  $R=\frac{1}{a}$  - постоянная Холла,  $n$  - концентрация носителей тока,  $e = 1.6 \cdot 10^{-19} K\pi$  - элементарный заряд.

Постоянную Холла  $R$  можно определить экспериментально, измерив напряжение  $U_{r}$ , силу тока  $I$ , индукцию поля  $B$  и толщину пластины  $h<sub>1</sub>$ 

$$
R=\frac{U_x\cdot b}{IB}.
$$

 $(2)$ 

Зная величину  $R$ , можно определить концентрацию носителей тока

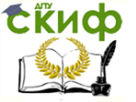

$$
n=\frac{1}{eR}
$$

и их подвижность. Подвижность носителей тока  $\,\mu$  при комнатной температуре выражается формулой

$$
\mu = \frac{lR}{R_0bd},
$$

(4)

(3)

<span id="page-33-0"></span>где  $\,l\,$  - длина пластины,  $\,d\,$  - ее ширина,  $\,R_{0}$  - сопротивление пластины при комнатной температуре.

#### **Описание экспериментальной установки**

Общий вид экспериментальной установки представлен на рисунке 1. Исследуемый полупроводник в форме пластины расположен на несущей панели 1, которая вставлена в модуль 2 для изучения эффекта Холла. Модуль закреплен на штативе 3 таким образом, что пластина находится по центру между двумя полюсными наконечниками 4 (на рис. 1 виден только один из них) *U* -образного железного сердечника 5.

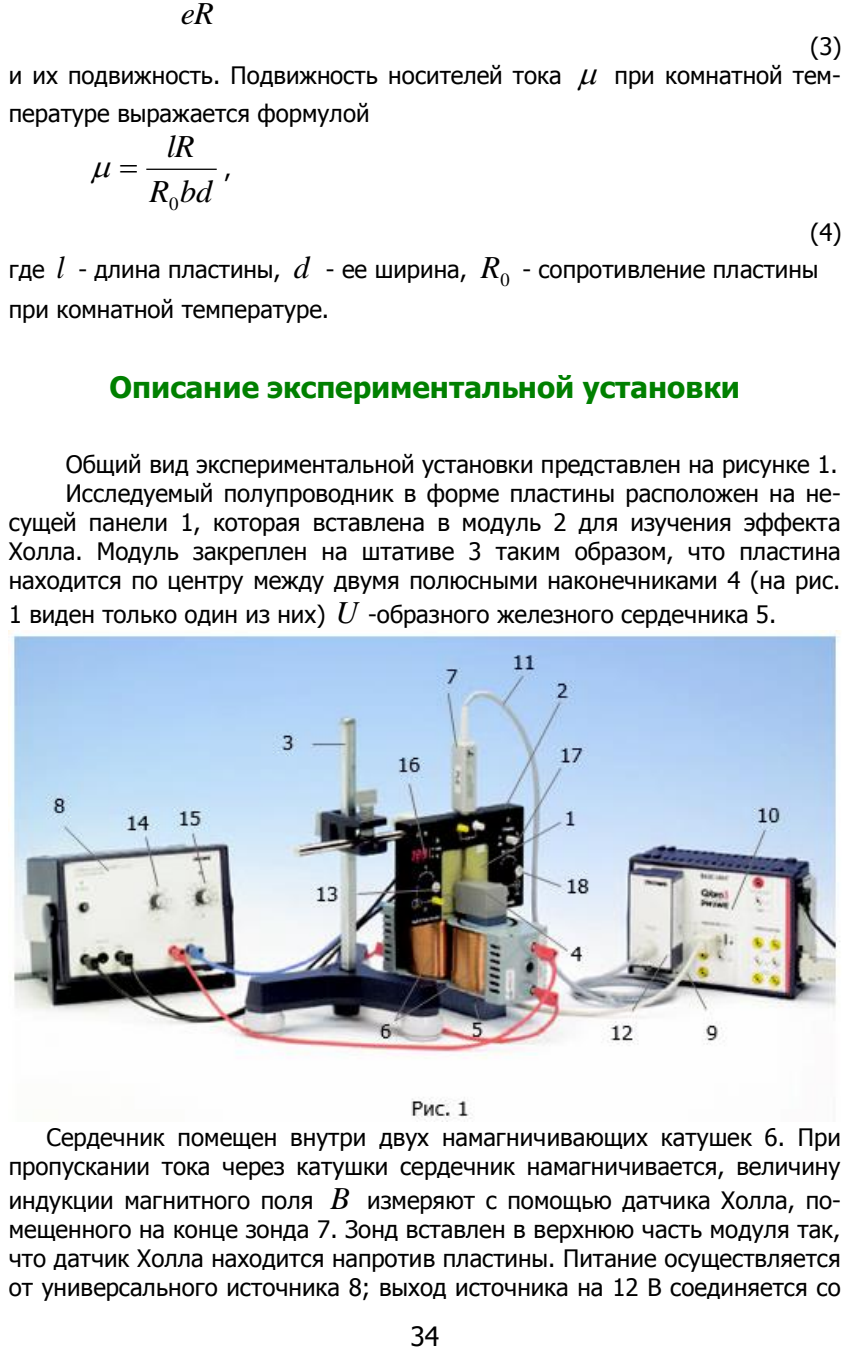

#### Рис. 1

Сердечник помещен внутри двух намагничивающих катушек 6. При пропускании тока через катушки сердечник намагничивается, величину индукции магнитного поля  $\,B\,$  измеряют с помощью датчика Холла, помещенного на конце зонда 7. Зонд вставлен в верхнюю часть модуля так, что датчик Холла находится напротив пластины. Питание осуществляется от универсального источника 8; выход источника на 12 В соединяется со

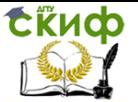

входом переменного тока на задней стороне модуля. Порт модуля соединяется стандартным информационным кабелем 9 с портом Analog In2 установки «Кобра 3» 10. Кабель датчика Холла 11 соединен с измерительным модулем «Тесла» 12, а сам модуль подключен к модульному порту установки «Кобра 3». Рукоятка 13 позволяет регулировать силу тока через пластину, а рукоятки 14 и 15 – изменять силу тока в катушках. На передней панели модуля имеется световое табло 16; если кнопка 17 находится в отжатом состоянии, табло показывает температуру образца. Если кнопка 17 утоплена, табло показывает значение силы тока *I* через пластину, а рукоятка 13 позволяет изменять его величину. Измерения осуществляются с помощью программного обеспечения.

#### **Порядок выполнения работы**

- <span id="page-34-0"></span>1. Подключить персональный компьютер (ПК) к «Кобре 3»; подключить ПК, «Кобру 3» и источник питания к сети, включить ПК и источник питания.
- 2. Запустить программу Measure; на рабочем столе выбрать на панели инструментов «Прибор», в появившемся меню активировать «Эффект Холла». После этого на экране ПК открывается меню измерительного модуля, представляющее собой несколько окон для установки параметров измерений.

В окне «Каналы» отмечаются физические величины, измеряемые в работе; их значения выводятся на экраны дисплея:

а) «Напряжение Холл  $\mathit{UH}\times$  (S2) – выводит на экран значения напряжения Холла  $\overline{U}_x$  ;

б) «Ток образца *Ip* » - величину тока *I* через пластину;

в) «Плотность пото  $\,B\,$  (Modul)» - значение индукции магнитного поля *B* .

В окне «Х данные» выбирается физическая величина, зависимость от которой будет исследоваться.

В окне «Дисплей» должны быть отмечены «Цифровой дисплей» №1, 3, 5. В окнах «Получить значение», «Начало измерения», «Конец измерения» выбирается «Нажатием клавиши» и условие, что  $\left. U_{_{X}} \!> \!0 \right.$ 

### **Задание 1.** Исследование зависимости напряжения Холла *U x* от си-

лы тока *I* через образец.

1. В окне «Х-данные» установить «Ток образца *Ip* », в окне «Каналы»

выбрать «Напряжение Холл  $UH$  (S2)» и «Плотность пото  $B$  (Modul)», нажать «Далее»; на экране ПК появится три окна дисплеев.

2. Нажать (утопить) кнопку 17. **С помощью рукояток 13 и 18 выста**вить значения  $Ip = 0$  (на дисплее 16) и  $UH = 0$  (на экране ПК).

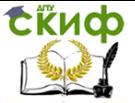

3. Установить значение индукции магнитного поля: рукоятка 15 должна быть на отметке 1,6 А; рукояткой 14 выставить значение  $B = 200 \; mT$ л (на экране ПК).

4. Рукояткой 13 изменять с шагом 10 *мА* значения *I* от 0 до 60  $\mathit{mA}$ , нажимая каждый раз клавишу «Пробел» на клавиатуре ПК.

5. Нажать «Закрыть». На панели функций отжать  $\,B$  . На экран выводится график зависимости  $U_{\overline{x}} = f(I)$  .

Таблица результатов измерений выводится на экран при нажатии пиктограммы . Записать полученные результаты измерений в таблицу 1 и закрыть программу измерений.

6. По данным таблицы 1 построить график зависимости

 $\boldsymbol{U}_{\boldsymbol{\mathit{x}}} = f(I)$ ; проанализировать полученную зависимость на соответствие с формулой 1.

**Таблица 1**

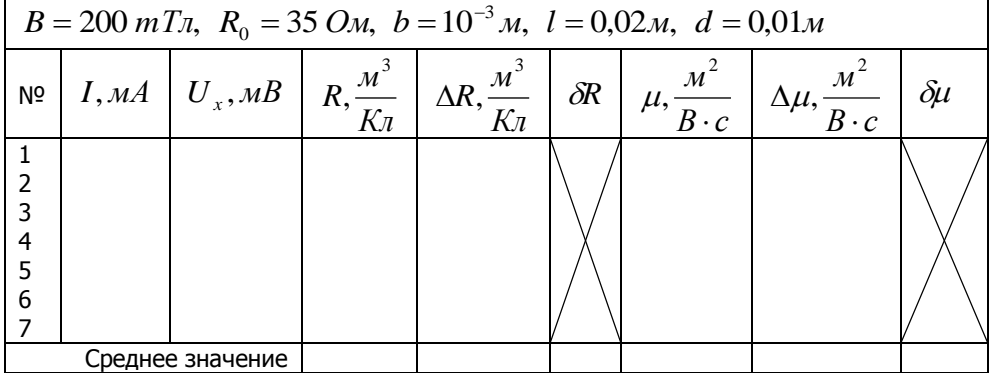

**Задание 2.** Расчет постоянной Холла *R* , концентрации основных носителей тока n и их подвижности  $\mu$  .

1. По данным таблицы 1 рассчитать по формуле (2) значения *R* для каждого опыта.

2. Рассчитать и занести в таблицу 1

$$
\langle R \rangle = \frac{\sum_{i=1}^{7} (R)_i}{7}; \quad \Delta R_i = |\langle R \rangle - R_i|; \quad \langle \Delta R \rangle = \frac{\sum_{i=1}^{7} (\Delta R)_i}{7};
$$

$$
\delta R = \frac{\langle \Delta R \rangle}{\langle R \rangle}.
$$

3. Записать окончательный результат в виде:  $R = \langle R \rangle \pm \langle \Delta R \rangle$ .

4. Определить по формуле (3) концентрацию основных носителей

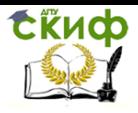

тока, используя среднее значение  $\left\langle R \right\rangle$ :  $n = \dfrac{1}{e \langle R \rangle}$ , где

 $e = 1.6 \cdot 10^{-19}$   $K_{\pi}$  - элементарный заряд.

Используя полученные значения  $R$ , по формуле (4) рассчитать и  $5<sub>1</sub>$ занести в таблицу 1 значения  $\mu$  для каждого опыта:  $\mu = \frac{lR}{R_obd}$ .

6. Рассчитать и занести в таблицу 1  
\n
$$
\langle \mu \rangle = \frac{\sum_{i=1}^{7} (\mu)_i}{7}; \Delta \mu_i = |\langle \mu \rangle - \mu_i|; \ \langle \Delta \mu \rangle = \frac{\sum_{i=1}^{7} (\Delta \mu)_i}{7};
$$
\n
$$
\delta \mu = \frac{\langle \Delta \mu \rangle}{\langle \mu \rangle}.
$$

Записать окончательный результат в виде:  $\mu = \langle \mu \rangle \pm \langle \Delta \mu \rangle$ . 7.

**Задание 3.** Исследование зависимости напряжения Холла  $U_{\nu}$  от индукции магнитного поля; расчет  $R$ ,  $n$  и  $\mu$ .

Открыть программу для проведения новых измерений, нажав  $1<sub>1</sub>$ красную кнопку в верхнем левом углу экрана ПК.

 $2<sub>1</sub>$ В окне «Х данные» установить «Плотность пото В (Modul), в окне «Каналы» должны быть отмечены «Напряжение Холл  $UH$ » и ток образца  $Ip$ ». Нажать «Далее».

Рукояткой 13 установить значение тока в образце  $I = 30MA$ . 3.

Рукоятку 15 выставить на отметку 1,6 А, рукояткой 14 изменять  $4.$ значение магнитной индукции  $B$  от 0 до 280  $mT_A$  с шагом 40  $mT_A$ , нажимая каждый раз на клавиатуре ПК клавишу «Пробел».

5. Нажать «Закрыть». На панели функций отжать  $Ip$ . На экран

зультаты записать в таблицу 2.

выводится график зависимости  $U_r = f(B)$ . Таблица результатов измерений выводится на экран нажатием пиктограмми и Полученные ре-

Таблица 2  $b = 10^{-3} M$ ,  $l = 0.02M$ ,  $d = 0.01M$ ,  $R_0 = 350M$  $I = 30$  mA.  $\overline{B.mTn}$  $U, mB$ 

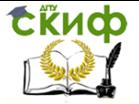

6. Рукоятки 13, 14, 15 выставить на нуль.

7. Закрыть программу, выключить аппаратуру.

8. По данным таблицы 2 построить график зависимости

 $\boldsymbol{U}_{\boldsymbol{\mathit{x}}} = f(\boldsymbol{\mathit{B}})$  ; проанализировать полученную зависимость на соответ-

ствие с формулой (1).

9. Согласно формуле (2),

$$
R=\frac{b}{I}\cdot\frac{U_x}{B}.
$$

Среднее значение *R* можно рассчитать по формуле

$$
R=\frac{b}{I}\cdot\frac{\Delta U_x}{\Delta B},
$$

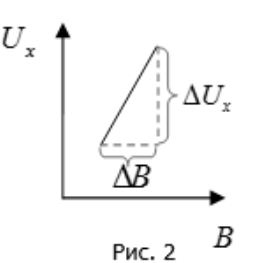

где  $\Delta {U}_{x}$  и  $\Delta B$  - изменения напряжения Холла и магнитной индукции в ходе эксперимента; их значения находятся по графику зависимости  $U_x = f(B)$  (см. рис. 2). Рассчитать значение  $R$  по формуле (5).

(5)

10. По формулам (3) и (4) рассчитать концентрацию носителей тока  $n$  и их подвижность  $\mu$  .

11. Сравнить результаты расчетов с результатами задания 2.

<span id="page-37-0"></span>12. Сделать выводы.

#### **Контрольные вопросы**

1. В чем заключается эффект Холла? Какова причина его возникновения? Ответ поясните рисунком.

2. Какая сила действует на электрические заряды, движущиеся в магнитном поле? Как определяется величина и направление этой силы?

3. Запишите формулу для силы, действующей на заряды в электрическом поле.

4. Что такое концентрация носителей тока?

5. Что такое подвижность носителей тока?

6. Как возникает собственная проводимость полупроводников? Ответ поясните рисунком.

7. Каков механизм электронной примесной проводимости? Ответ поясните рисунком.

8. Каков механизм дырочной примесной проводимости? Ответ поясните рисунком.

9. Какие носители тока называются основными и какие неосновными? 10. Какие носители тока являются основными в электронном полупроводнике? В дырочном?

11. Какие носители тока являются неосновными в электронном полупроводнике? В дырочном?

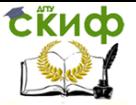

## **РЕКОМЕНДУЕМАЯ ЛИТЕРАТУРА**

- <span id="page-38-0"></span>1. Т.И.Трофимова, А.В. Фролов, «Курс физики», т.2, изд. КноРус, 976 с., 2010г.
- 2. И.П. Жеребцов, «Основы электроники», изд. Энергоатомиздат, 352 с., 1989г.

## <span id="page-38-1"></span>**ЛАБОРАТОРНАЯ РАБОТА Э32 «ИЗУЧЕНИЕ ВЕНТИЛЬНОГО ФОТОЭФФЕКТА»**

**Цель работы**: исследование вентильного фотоэффекта; определение оптимального сопротивления нагрузки; определение фото-эдс и внутреннего сопротивления фотоэлемента.

**Оборудование**: фотоэлемент, осветительное устройство с лампой накаливания, магазин сопротивлений, потенциометр, два вольтметра, соединительные провода.

#### **Краткая теория**

#### <span id="page-38-2"></span>**p-n-переход и его свойства**

Электронно- дырочным переходом (р-n–переходом) называется граница соприкосновения двух полупроводников, один из которых имеет электронную, а другой – дырочную проводимость. Переход нельзя осуществить просто механическим соединением двух полупроводников: области различной проводимости создают либо при выращивании кристаллов, либо при соответствующей обработке кристаллов.

Рассмотрим физические процессы, происходящие в  $p$ -n-переходе. Если донорный полупроводник ( $n$ -типа) приводится в контакт с акцепторным полупроводником ( $p$ -типа), то электроны из  $n$ -полупроводника будут диффундировать в р-полупроводник, где их концентрация ниже. В обратном направлении происходит диффузия дырок. Вследствие этого из-за ухода электронов в *п*-полупроводнике вблизи границы остаётся нескомпенсированный положительный объёмный заряд неподвижных ионов (ионизированных донорных атомов), а в  $p$ -полупроводнике, из-за ухода дырок, вблизи границы образуется отрицательный объёмный заряд неподвижных отрицательных ионов (ионизированных акцепторных атомов). Объёмные заряды противоположных знаков образуют у границы

двойной электрический слой (рис. 1, а). Электрическое поле *Еконт*. направлено от  $n$ -области к  $p$ -области, препятствует дальнейшему переходу электронов в направлении  $n \rightarrow p$  и дырок в направлении  $p \rightarrow n$ . Если концентрации донорной и акцепторной примесей в полупроводниках одинаковы, то толщина слоев  $d_1$  и  $d_2$ , равны,  $d_1 = d_2$ . Толщина  $d$  слоя

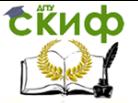

 $p$ -n–перехода в полупроводниках составляет примерно  $10^{-6} - 10^{-7}$  м.

С помощью внешнего электрического поля сопротивление запорного слоя можно изменить. Когда приложенное к  $p$ -n-переходу внешнее электрическое поле направлено от  $n$ - к  $p$ -полупроводнику (рис. 1, 6), оно вызывает движение основных носителей от границы *p-n*-перехода в противоположные стороны, запирающий слой расширяется и его сопротивление возрастает. Такое направление внешнего поля, расширяющего запирающий слой, называется запирающим (обратным). В этом направлении электрический ток через  $p$ -n-переход очень мал, так как образуется лишь за счёт неосновных носителей (электронов в полупроводнике и дырок в п-полупроводнике). Постоянный при данной

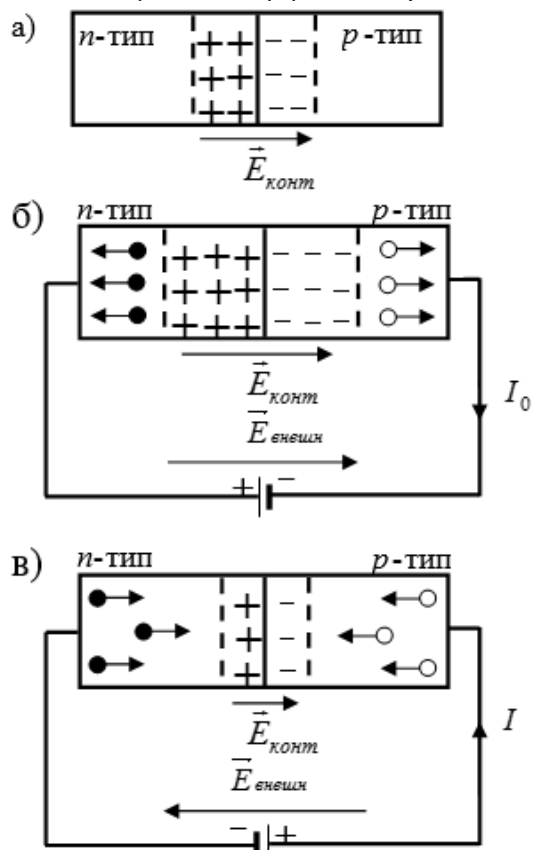

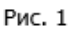

температуре электрический ток, обусловленный неосновными носителями, называется током насыщения или обратным током  $p$ -n-перехода  $I_0$  (левая ветвь рис. 2).

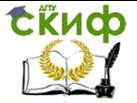

Если источник внешнего напряжения подключен плюсом к  $D^2$ области, а минусом к п-области, то такое подключение называется прямым. При этом внешнее электрическое поле направлено противоположно полю контактного слоя (рис. 1,в) и вызывает движение электронов в  $n$ -

полупроводнике и дырок  $B$   $D$ полупроводнике навстречу друг другу к границе p-n-перехода, где они рекомбинируют; толшина контактного слоя и его сопротивление уменьшаются. Ток основных носителей, протекающий через полупроводник при прямом подключении *p-n*перехода, называется прямым током р-п-перехода (правая ветвь рис. 2).

Величина прямого тока связана с приложенным к р-n-переходу напряжением  $U$  экспоненциальной

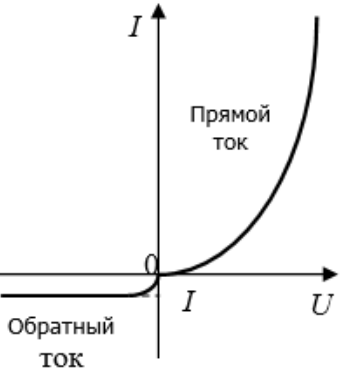

Рис. 2

зависимостью  $I_{np} = I_0 e^{\frac{eU}{kT}}$ , где в

показателе экспоненты  $e$  - заряд электрона,  $k$  - постоянная Больцмана,  $T$  - абсолютная температура. Так как прямой и обратный токи протекают в противоположных направлениях, то полный ток p-n-перехода будет  $\partial I$ 

равен их разности: 
$$
I = I_{np} - I_0 = I_0 (e^{\frac{1}{kT}} - 1)
$$
.

Кривая зависимости тока, протекающего через  $p$ -n-переход, от величины прикладываемого напряжения называется вольтамперной характеристикой р-п - перехода (рис. 2).

Выражение для полного тока p-n перехода и рис. 2 соответствуют идеализированному p-n-переходу.

Вольтамперные характеристики р-п-переходов в реальных случаях несколько отличаются от расчётных. Так, при достаточно больших обратных напряжениях наблюдается явление пробоя  $p$ -n-перехода. Свободные электроны и дырки, ускоряясь в электрическом поле, накапливают кинетическую энергию, достаточную для ионизации атомов кристаллической решетки полупроводника. Образовавшиеся при этом электроны сами принимают участие в дальнейшей ионизации. Происходит лавинное "размножение" носителей в области p-n-перехода, и ток резко возрастает. Для каждого р-п-перехода существует предельное значение обратного напряжения, выше которого возникает пробой перехода.

#### Вентильный фотоэффект

Если на р-п-переход воздействовать светом, энергия квантов которого больше или равна энергии активации примесей  $\Delta W_{\pi}$ ,  $\Delta W_{\pi}$  или ширине запрешенной зоны полупроводника  $\Delta W$ , то за счет энергии кванта  $h\nu$  электрон перейдет в зону проводимости (рис. 3 а,6) или

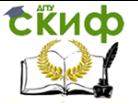

на уровень акцепторной примеси (рис. 3, в), а на его месте возникнет дырка.

Таким образом, под действием излучения в полупроводниках происходит генерация пар носителей заряда – электронов и дырок (так называемых фотоэлектронов и фотодырок). Образовавшиеся носители участвуют в тепловом движении и перемещаются в различных направлениях, в том числе и к p-n-переходу. Электрическое поле запорного слоя p-n-перехода  $E_{\textit{xomm}}$  препятствует перемещению основных носителей заряда (рис. 1а). Возникшие в n- и р-областях фотоэлектроны и фотодырки, диффундирущие к переходу, попадают под действие внутреннего электрического поля  $\,E_{\,\kappa onm}$  . Для неосновных носителей, например, для электронов, возникших в р-области, поле перехода является ускоряющим. Оно перебрасывает электроны в n-область. Аналогично дырки перебрасываются полем из n-области в р-область. А для основных носителей, например, дырок в р-области, поле перехода является тормозящим, и эти носители остаются в своей области, т.е. дырки остаются в робласти, а электроны – в n-области.

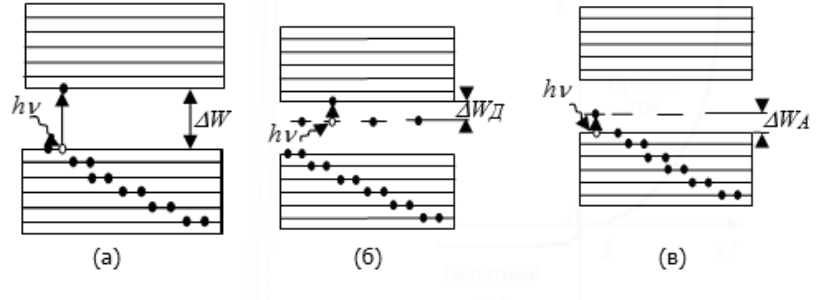

Рис. 3

Разделение возбужденных светом носителей под действием поля рn-перехода показано на рис. 4. В результате такого процесса в n- и робластях накапливаются избыточные основные носители, n-область заряжается отрицательно, а р-область – положительно; возникает разность потенциалов, которую называют фото-эдс. Вентильный (или внутренний) фотоэффект заключается в возникновении фото-эдс в p-n-переходе при освещении. С увеличением светового потока фото-эдс растет по нелинейному закону (рис. 5). Значение ЭДС может достигать нескольких десятых долей вольта. Фотоэлектрический полупроводниковый прибор, действие которого основано на использовании вентильного фотоэффекта, называют полупроводниковым фотоэлементом. При включении полупроводникового фотоэлемента на нагрузку (рис. 6) возникает фототок

$$
I=\frac{\varepsilon}{R+R_i},
$$

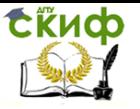

где *I* - сила фототока, *R* - сопротивление нагрузки, *Ri* - внутреннее сопротивление самого фотоэлемента,  $\,\varepsilon\,$  - фото-эдс.

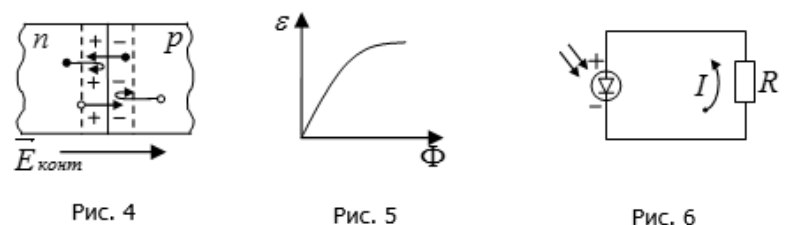

Таким образом, при вентильном фотоэффекте под действием излучения в полупроводниках происходит генерация пар носителей заряда – электронов и дырок. Эти дополнительные носители увеличивают электрическую проводимость. Такая добавочная проводимость, обусловленная действием фотонов, получила название фотопроводимости.

В настоящее время важное значение имеют кремниевые фотоэлементы, используемые в качестве солнечных преобразователей. Они преобразуют энергию солнечных лучей в электрическую, и ЭДС их достигает 0,5 В. Из таких элементов путем последовательного и параллельного соединения создаются солнечные батареи, которые обладают сравнительно высоким КПД (до 20%) и могут развивать мощность до нескольких киловатт. Солнечные батареи из кремниевых фотоэлементов – это основные источники питания на искусственных спутниках Земли, космических кораблях, автоматических метеостанциях и др. Практические применение солнечных батарей непрерывно расширяется.

Вентильный фотоэффект позволяет осуществлять непосредственное превращение лучистой энергии в электрическую.

Фотоэлементы работают без источника внешнего напряжения и создают собственную эдс под действием излучения.

Для того, чтобы использовать полученную электрическую энергию, в цепь фотоэлемента необходимо включить нагрузочное сопротивление  $R$  . На этом сопротивлении будет выделяться полезная мощность

$$
P = IU = \frac{U^2}{R},
$$

(1)

где *I* - сила тока в цепи фотоэлемента, т.е. фототока; *U IR* - падение напряжения на нагрузочном сопротивлении  $\,R\,$ , равное напряжению на контактах фотоэлемента.

Как видно из формулы (1), при постоянной освещенности значения  $I$  ,  $U$  и  $P$  определяются величиной сопротивления нагрузки  $R$  .

На практике нагрузочное сопротивление подбирается таким образом, чтобы выделяемая на нем мощность была максимальной. При этом коэффициент полезного действия (КПД) фотоэлемента достигает максимального (для данной освещенности) значения.

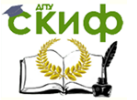

Световой поток  $\Phi$ , падающий на поверхность фотоэлемента, определяется как мощность оптического излучения; измеряется в люменах (лм).

Разные приемники света обладают неодинаковой чувствительностью к энергии различных длин волн, излучаемых источником света. Каждый приемник излучения (в данном случае фотоэлемент) характеризуется световой отдачей.

Световая отдача № источника света равна отношению светового потока  $\Phi$  к мощности  $P_{\text{com}}$ , потребляемой источником света:

$$
\psi = \frac{\Phi}{P_{ucm}}.
$$

Для волны длиной  $\lambda = 535$ нм  $\psi = 628$  лм / Вт.

Коэффициент полезного действия  $\eta$  фотоэлемента равен отношению полезной мощности  $P$ , выделяемой на нагрузке  $R$ , к мощности источника  $P_{ucm}$ , потребляемой источником света:

$$
\eta = \frac{P}{P_{ucm}}.
$$

 $(3)$ 

 $(2)$ 

Световой поток  $\Phi$ , падающий на поверхность  $S$ , равен произведению освещенности  $E$  и площади этой поверхности:

$$
\Phi = ES.
$$

 $(4)$ 

Если свет падает перпендикулярно освещаемой поверхности, освещенность, создаваемая точечным источником, выражается формулой

$$
E=\frac{J}{r^2}
$$

 $(5)$ 

где  $J$  - сила света источника, измеряемая в канделах (кд);  $r$  - расстояние между источником и поверхностью. Освещенность измеряется в люксах (лк).

Подставив формулы (2) и (4) в выражение (3), получим формулу для расчета кпд:

$$
\eta = \frac{P\psi}{\Phi} = \frac{P\psi}{ES}.
$$

 $(6)$ 

Сила фототока  $I$ , согласно закону Ома, равна отношению напряжения  $U$  к сопротивлению нагрузки:

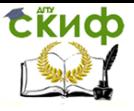

$$
I=\frac{U}{R}.
$$

С другой стороны,

$$
I = \frac{\varepsilon}{R + R_i},\tag{8}
$$

(7)

(10)

где  $\, \varepsilon \,$  - фото-эдс,  $\, R_{_{i}} \,$  - внутреннее сопротивление фотоэлемента. Выразив значение фототока при двух различных сопротивлениях нагрузки и проделав математические преобразования, получим выражения для

 $R_i$  и  $\varepsilon$ .

$$
I_m = \frac{\varepsilon}{R_m + R_i} \Rightarrow I_m R_m + I_m R_i = \varepsilon, \quad U_m + I_m R_i = \varepsilon,
$$
\n(9)

$$
I_n = \frac{\varepsilon}{R_n + R_i} \Rightarrow I_n R_n + I_n R_i = \varepsilon, \quad U_n + I_n R_i = \varepsilon.
$$

Приравняем левые части уравнений (9) и (10):

$$
U_m + I_m R_i = U_n + I_n R_i \Rightarrow R_i = \frac{U_m - U_n}{I_n - I_m}.
$$
\n(11)

Как показывают теоретически расчеты, полезная мощность *P* максимальна, когда сопротивление нагрузки равно внутреннему сопротивлению фотоэлемента,  $R = R_i$ .

#### **Описание экспериментальной установки**

Принципиальная схема экспериментальной установки представлена на рисунке 7.

R<br>
POHЫ,<br>  $\frac{\varepsilon}{R+R_i}$ ,<br>
D-ЭДС,  $R_i$  - ВНУТРЕННЕЕ С<br>
ЧЕНИЕ фОТОТОКА ПРИ ДВУХ<br>
ВВ МАТЕМАТИЧЕСКИЕ ПРООБ<br>  $\frac{\varepsilon}{R_m+R_i} \Rightarrow I_mR_m +$ <br>
левые части уравнений (S<br>  $+I_mR_i = U_n + I_nR_i$  =<br>
дают теоретически расче<br>
на сопротивление нагр Исследуемый фотоэлемент 1 освещается параллельным пучком света, формируемым осветительным устройством 2; источник света – лампа накаливания. Потенциометр 3 позволяет изменять напряжение накала спирали лампы, а вольтметр 4 – измерять его. Предел измерения вольтметра – 20 В(переменного тока), используются гнезда «com» и «V». Напряжение накала  $\,{U}_H\,$  определяет силу света лампы  $\,J\,$ ; их соответствующие коррелирующие значения приведены в Приложении. При выполнении работы расстояние между лампой и фотоэлементом  $r = 0.14$  *M* не изменяется. В качестве нагрузки используется магазин

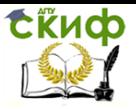

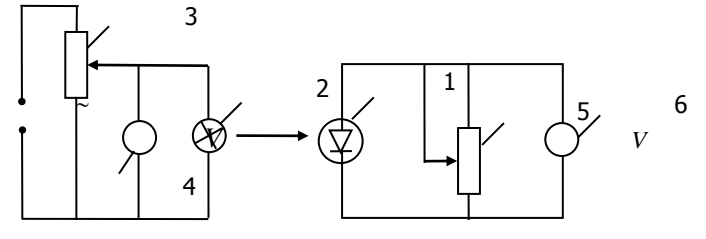

Рис. 7

сопротивлений 5; падение напряжения на нагрузке измеряют вольтметром 6 с пределом измерения 2В (постоянного тока). Гнезда вольтметра «com» и «V» соединяются соответственно с клеммами «0» и «max» магазина сопротивлений.

#### **Порядок выполнения работы**

- <span id="page-45-0"></span>1. Включить установку в сеть и снять защитный колпачок с фотоэлемента.
- 2. С помощью потенциометра 4 установить напряжение накала спирали лампы  $\,{U}_H\,$  (по указанию преподавателя из «Приложения» к работе). Записать значение  $\,{U}_H\,$  и соответствующие значения  $\,J\,$  и *R* в таблицы 1 и 2.
- 3. Вращением декадных рукояток установить на магазине сопротивлений первое нагрузочное сопротивление  $\,R\,$ ; занести значение  $U$  в таблицу 2. Продолжая увеличивать сопротивление  $R$ , заносить соответствующие значения *R* и *U* в таблицу 2.
- 4. Выключить установку, надеть на фотоэлемент защитный колпачок.
- 5. Рассчитать по формуле (5) значение освещенности *E* , занести его в таблицу 1.
- 6. По формулам (1) и (6) рассчитать и занести в таблицу 2 значения мощности  $\,P\,$  и коэффициента полезного действия  $\,\eta$  , соответствующих сопротивлению нагрузки *R* .

**Задание 1.** Определение оптимального сопротивления нагрузки *R* , оптимальной мощности  $\,P_{\max}\,$  и максимального значения  $\,\eta\, .$ 

1. Построить графики зависимостей  $P = f(R)$  и  $\eta = f(R)$ ; оба графика можно строить, используя одну и ту же ось абсцисс.

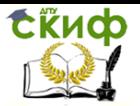

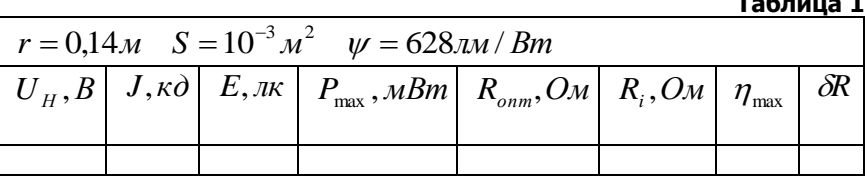

Таблица 2

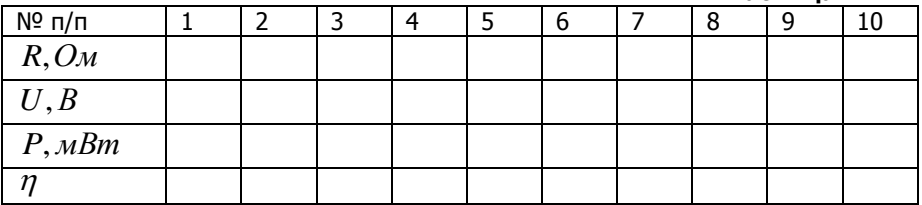

По графикам определить значения  $P_{\text{max}}$ ,  $R_{\text{onm}}$  и  $\eta_{\text{max}}$ ; занести  $2.$ их в таблицу 1.

Задание 2. Определение фото-эдс и внутреннего сопротивления фотоэлемента  $R_{i}$ .

- Записать в таблицу 3 шесть значений напряжения  $U$  из цен- $1.$ тральной части таблицы 2.
- Используя соответствующие значения  $R$  из таблицы 2, рассчитать  $2.$ по формуле (7) значения фототока  $I$ .
- 3. По указанию преподавателя выбрать сочетания  $m$  и  $n$  изаписать их в таблицу 3.
- 4. Для каждого сочетания *m* и *n* рассчитать по формуле (11) значения внутреннего сопротивления фотоэлемента, а затем по формуле (9) или (10) - значение фото-эдс.

Например, 
$$
m = 1
$$
,  $n = 5$ ,  $R_i = \frac{U_1 - U_5}{I_5 - I_1}$ ,  $\varepsilon = U_5 + I_5 R_i$ .

- 5. Рассчитать  $\langle R_i \rangle$ ,  $\langle \Delta R_i \rangle$ ,  $\delta R_i$ ,  $\langle \varepsilon \rangle$ ,  $\langle \Delta \varepsilon \rangle$ ,  $\delta \varepsilon$ ; значение  $\langle R_i \rangle$  занести в таблицу 1.
- Сравнить значения  $R_{\text{onm}}$  и  $R_i$  из таблицы 1: 6.

$$
\delta R = \frac{\left|R_i - R_{onm}\right|}{R_1}.
$$

 $7.$ Записать окончательный результат в виде:

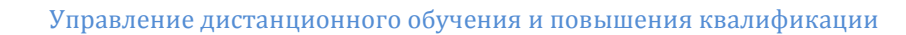

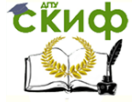

$$
\mathcal{E} = \langle \mathcal{E} \rangle \pm \langle \Delta \mathcal{E} \rangle, \quad R_i = \langle R_i \rangle \pm \langle \Delta R_i \rangle.
$$

8. Сделать выводы о соответствии теории и эксперимента.

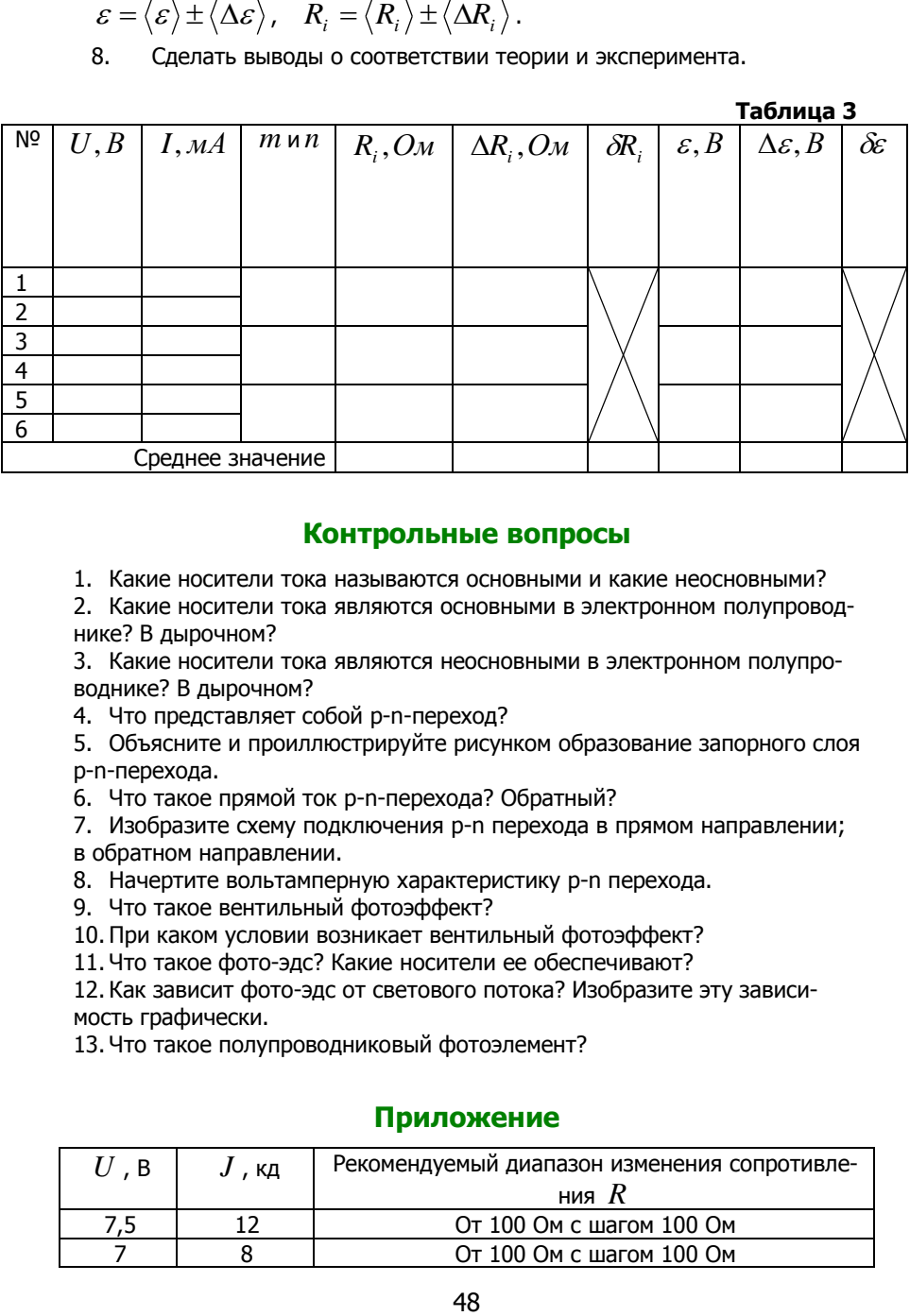

#### **Контрольные вопросы**

<span id="page-47-0"></span>1. Какие носители тока называются основными и какие неосновными?

2. Какие носители тока являются основными в электронном полупроводнике? В дырочном?

3. Какие носители тока являются неосновными в электронном полупроводнике? В дырочном?

4. Что представляет собой p-n-переход?

5. Объясните и проиллюстрируйте рисунком образование запорного слоя p-n-перехода.

6. Что такое прямой ток p-n-перехода? Обратный?

7. Изобразите схему подключения p-n перехода в прямом направлении; в обратном направлении.

- 8. Начертите вольтамперную характеристику p-n перехода.
- 9. Что такое вентильный фотоэффект?
- 10. При каком условии возникает вентильный фотоэффект?
- 11. Что такое фото-эдс? Какие носители ее обеспечивают?

12. Как зависит фото-эдс от светового потока? Изобразите эту зависимость графически.

<span id="page-47-1"></span>13. Что такое полупроводниковый фотоэлемент?

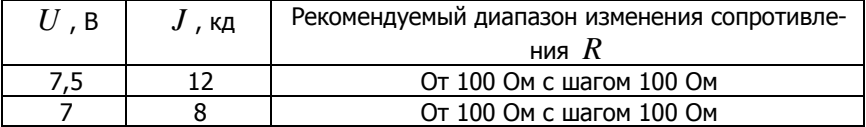

#### **Приложение**

Управление дистанционного обучения и повышения квалификации

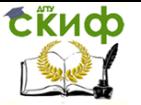

Физические основы электроники

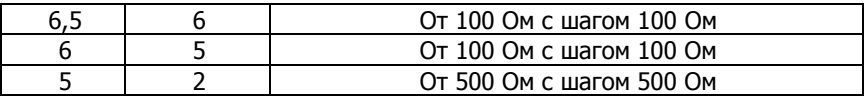

## <span id="page-48-0"></span>**ЛАБОРАТОРНАЯ РАБОТА Э33 «ВОЛЬТАМПЕРНЫЕ ХАРАКТЕРИСТИКИ ФОТОЭЛЕМЕНТА»**

**Цель работы**: исследование вольтамперных характеристик фотоэлемента при различных освещенностях p-n-перехода; определение фото-эдс и внутреннего сопротивления фотоэлемента.

**Оборудование**: фотоэлемент, осветительное устройство с лампой накаливания, магазин сопротивлений, потенциометр, два вольтметра, соединительные провода.

#### **Краткая теория**

<span id="page-48-1"></span>Теоретический материал изложен подробно в лабораторной работе Э 32.

При освещении p-n-перехода, например, со стороны n-области (рис. 1) светом, энергия кванта которого *h* достаточна для образования пары электрон-дырка, вблизи границы p-n-перехода образуются носители заряда – электроны и дырки. Образовавшиеся в результате фотогенерации свободные электроны и дырки участвуют в тепловом движении и диффундируют в различных направлениях, в том числе и в область p-n-перехода. Внутреннее контактное поле p-n-перехода разделяет диффундирующие к нему неосновные избыточные носители заряда: дырки, подошедшие к p-n-переходу, подхватываются полем контактной разности потенциалов и выбрасываются в p-область, а электроны остаются в nобласти. Вследствие этого электронная область заряжается отрицательно, а дырочная – положительно. При этом возникает некоторая равновесная разность потенциалов между контактами 1 и 2 – напряжение холостого хода $\,\,{\rm U}_{\rm x.x.} \,$ или фото-эдс  $\,\varepsilon$  .

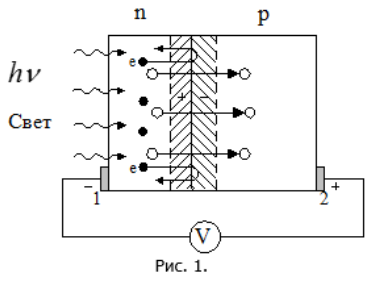

49

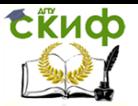

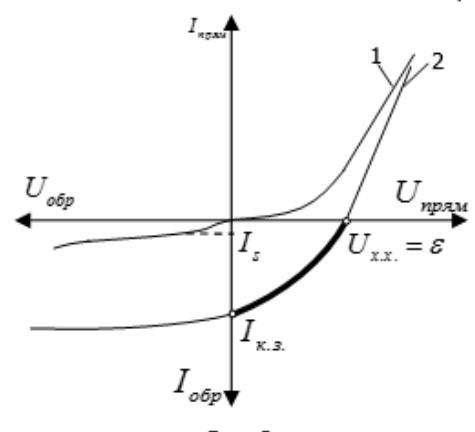

Рис. 2

Явление возникновения электродвижущей силы между двумя областями полупроводника с различным типом проводимости, разделенными p-n-переходом, под действием электромагнитно**ro** излучения называется вентильным фотоэффектом.

Вентильный фотоэффект осуществлять позволяет непосредственное превращение лучистой энергии в электрическую.

Полупроводниковые приборы, основанные на вен-

тильном фотоэффекте, в которых световая энергия превращается в электрическую, называются фотоэлементами. Они работают без источника внешнего напряжения и создают собственную эдс под действием излучения.

С увеличением светового потока  $\Phi$  фото-эдс растет по нелинейному закону. На рисунке 2 кривая 1 представляет собой обычную характеристику р-n-перехода (темновую), кривая 2 - при освещении.

Если освещенный р-п-переход включен в замкнутую цепь с нагрузкой  $R$ , то по цепи потечет ток; это рабочий режим фотоэлемента, который соответствует выделенному участку на рисунке 2.

Согласно закону Ома,

$$
I = \frac{\varepsilon}{R_i + R},
$$

где  $I$  - сила фототока,  $R$  - сопротивление нагрузки,  $R_i$  - внутреннее сопротивление фотоэлемента.

Изменяя значение  $R$  от бесконечности до нуля, можно получить вольтамперную характеристику фотоэлемента.

В режиме короткого замыкания, когда сопротивление нагрузки равно нулю ( $R$  =0), напряжение на выходе фотоэлемента  $U$  также равно нулю; все создаваемое фотоэлементом напряжение падает на внутреннем сопротивлении. При этом через фотоэлемент течет максимально возможный ток короткого замыкания

$$
I_{\kappa.3.} = \frac{\varepsilon}{R_i}
$$

С ростом  $R$  сила тока уменьшается до нуля (рис. 2); при этом напряжение на контактах фотоэлемента равно напряжению холостого хода  $U_{\text{max}}$ 

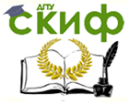

т.е. фото-эдс:  $\varepsilon = U_{xx}$ . Определив экспериментально по графику  $I_{xz}$ и  $\varepsilon$ , можно рассчитать  $R_{\varepsilon}$ :

$$
R_i=\frac{\varepsilon}{I_{\kappa.s.}}.
$$

<span id="page-50-0"></span>Описание экспериментальной установки приведено в работе Э 32.

 $(1)$ 

#### Порядок выполнения работы

- 1. Включить установку в сеть и снять защитный колпачок с фотоэлемента.
- С помощью потенциометра 3 установить первое из указанных в  $2.$ таблице 1 напряжений накала спирали лампы  $U_{\mu}$ .
- 3. Вращением декадных рукояток установить на магазине сопротивлений максимально возможное нагрузочное сопротивление  $R$ ; занести значения  $R$  и  $U$  в таблицу 2. Уменьшая сопротивление  $R$ , заносить соответствующие значения  $R$  и  $U$  в таблицу 2. При этом значения  $U$  должны уменьшаться с шагом 0.05 В до 0.05 В.
- Повторить п.п. 2 и 3 для двух других значений  $U_{\mu}$  из таблицы 1.  $4.$
- 5. Выключить установку, надеть на фотоэлемент зашитный колпачок.

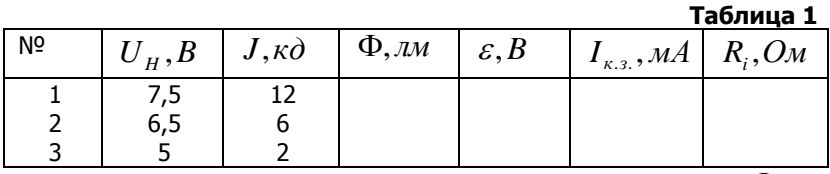

6. Рассчитать и занести в таблицу 1 значения светового потока  $\Phi$ :

$$
\Phi = \frac{J}{r^2} S,
$$

где  $J$  - сила света источника,  $r = 0,14$  - расстояние между источником света и фотоэлементом,  $S = 10^{-3} \, M^2$  - площадь освещаемой поверхности фотоэлемента.

7. Для каждого светового потока  $\Phi$  рассчитать и занести в таблицу 2 значения тока  $I$ :

$$
I=\frac{U}{R}.
$$

Управление дистанционного обучения и повышения квалификации

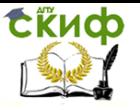

#### Физические основы электроники

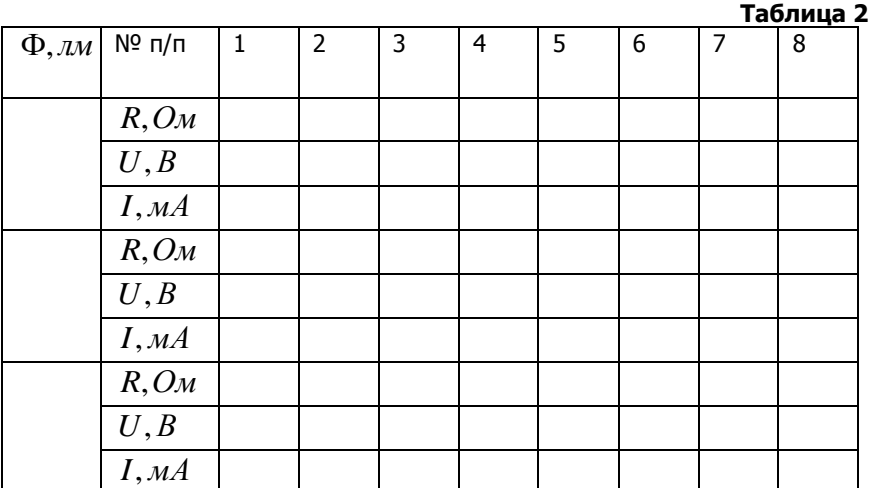

- 8. По данным таблицы 2 на одних координатных осях построить вольтамперные характеристики фотоэлемента  $\,I_{\,o\tilde{o}p}\,{=}\,f(U)\,$  для трех значений светового потока  $\,\Phi\,$  ( см. рис. 2).
- 9. По графику для каждого значения  $\,\Phi\,$  определить значения фотоэдс (  $\varepsilon$   $=$   $U_{_{\mathrm{x.x.}}}$  ) и ток короткого замыкания  $\,I_{_{\kappa.3.}}$  ; рассчитать по формуле (1) значения внутреннего сопротивления фотоэлемента  $R^{\phantom{\dagger}}_i$ , результаты записать в таблицу 1.
- 10. По данным таблицы 1 построить график зависимости  $\,\varepsilon\,{=}\,f(\Phi)$  , сравнить его с рисунком 5 работы Э 32.
- 11. Из анализа таблицы 1 сделать вывод о зависимости  $\mathscr{E}$  ,  $I_{\kappa, s}$  и  $R_i$ от светового потока.

#### **Контрольные вопросы**

- <span id="page-51-0"></span>1. Какие носители тока называются основными и какие неосновными?
- 2. Какие носители тока являются основными в электронном полупроводнике? В дырочном?

3. Какие носители тока являются неосновными в электронном полупроводнике? В дырочном?

- 4. Что представляет собой p-n-переход?
- 5. Объясните и проиллюстрируйте рисунком образование запорного слоя p-n-перехода.
- 6. Что такое прямой ток p-n-перехода? Обратный?
- 7. Изобразите схему подключения p-n перехода в прямом направлении; в обратном направлении.

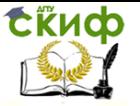

- 8. Начертите вольтамперную характеристику p-n перехода.
- 9. Что такое вентильный фотоэффект?
- 10. При каком условии возникает вентильный фотоэффект?
- 11. Что такое фото-эдс? Какие носители ее обеспечивают?

12. Как зависит фото-эдс от светового потока? Изобразите эту зависимость графически.

<span id="page-52-0"></span>13. Что такое полупроводниковый фотоэлемент?

## **РЕКОМЕНДУЕМАЯ ЛИТЕРАТУРА**

- 1. Т.И.Трофимова, А.В. Фролов, «Курс физики», т.2, изд. КноРус, 976 с., 2010г.
- 2. И.П. Жеребцов, «Основы электроники», изд. Энергоатомиздат, 352 с., 1989г.